## **UNIVERSIDADE TECNOLÓGICA FEDERAL DO PARANÁ COORDENAÇÃO DE ANÁLISE E DESENVIMENTO DE SISTEMAS CURSO SUPERIOR DE TECNOLOGIA EM ANÁLISE E DESENVOLVIMENTO DE SISTEMAS**

**LUIZ FERNANDO DA SILVA**

*MOBILE LEARNING:* **APRENDIZAGEM COM MOBILIDADE**

**TRABALHO DE CONCLUSÃO DE CURSO**

CORNÉLIO PROCÓPIO, PR 2014

## **LUIZ FERNANDO DA SILVA**

# *MOBILE LEARNING:* **APRENDENDIZAGEM COM MOBILIDADE**

Trabalho de Conclusão de Curso de graduação, apresentado à disciplina Trabalho de Diplomação, do curso Superior de Tecnologia em Análise e Desenvolvimento de Sistemas da Coordenação de Informática – COINF – da universidade Tecnológica Federal do Paraná – UTFPR, como requisito parcial para a obtenção do título de Tecnólogo.

Orientador: Prof. Msc. Rodrigo Henrique Cunha Palácios

CORNÉLIO PROCÓPIO, PR 2014

**TERMO DE APROVAÇÃO**

## **LUIZ FERNANDO DA SILVA**

## *MOBILE LEARNING:* **APRENDIZAGEM COM MOBILIDADE**

Monografia aprovada como requisito parcial para obtenção do Título de Tecnólogo em Análise e Desenvolvimento de Sistemas da Universidade Tecnológica Federal do Paraná – UTFPR, Campus Cornélio Procópio, pela seguinte Banca Examinadora:

> \_\_\_\_\_\_\_\_\_\_\_\_\_\_\_\_\_\_\_\_\_\_\_\_\_\_\_\_\_\_\_\_\_\_\_\_\_\_\_\_\_ Prof. Msc. Rodrigo Henrique Cunha Palácios **Orientador**

> \_\_\_\_\_\_\_\_\_\_\_\_\_\_\_\_\_\_\_\_\_\_\_\_\_\_\_\_\_\_\_\_\_\_\_\_\_\_\_\_\_ Prof. Dr. Danilo Sipoli Sanches Primeiro membro

> \_\_\_\_\_\_\_\_\_\_\_\_\_\_\_\_\_\_\_\_\_\_\_\_\_\_\_\_\_\_\_\_\_\_\_\_\_\_\_\_\_ Prof. José Antonio Gonçalves Segundo membro

Cornélio Procópio, 17 de fevereiro de 2014 Universidade Tecnológica Federal do Paraná – UTFPR

Dedico este trabalho aos meus pais e minha esposa que nunca duvidaram do meu potencial e que sempre me apoiaram para que eu pudesse superar os obstáculos e alcançar todos os meus objetivos.

## **AGRADECIMENTOS**

Agradeço, primeiramente, aos docentes da Universidade Tecnológica Federal do Paraná – Campus Cornélio Procópio, pelos conhecimentos transmitidos que me proporcionaram uma visão mais ampla sobre as tecnologias da informação, em especial, os professores Elias Canhadas Genvigir, Rodrigo Henrique Cunha Palácios e Danilo Sipoli Sanches pela disponibilidade em ajudar a concluir o curso.

## **RESUMO**

SILVA, Luiz Fernando. *Mobile Learning:* Aprendizagem com Mobilidade. Trabalho de Conclusão de Curso – Tecnológica em Análise e Desenvolvimento de Sistemas. Universidade Tecnológica Federal do Paraná. Cornélio Procópio, 2014.

O conceito de mobilidade na aprendizagem vem sendo bastante discutido nos últimos anos, em razão do desenvolvimento da tecnologia, ao aumento da mobilidade entre as pessoas, objetos e surgimento de novas mídias interativas. Nesse contexto, o presente trabalho busca definir o conceito principal de Aprendizagem com Mobilidade, ou *Mobile Learning* (*M-Learning*), as principais contribuições desse método ao processo de ensino aprendizagem, principalmente levando-se em conta a nova configuração das interações nesse processo, onde os atores se encontram separados fisicamente e, muitas vezes, geograficamente. Para tal, foram realizadas pesquisas e estudos de artigos e obras científicas sobre o assunto, contendo as principais definições da tecnologia do *M-Learning,* bem como os dispositivos móveis utilizados na mediação do processo ensino aprendizagem a distância e como tal assunto vem tomando conta das discussões e tornando-se uma alternativa interessante para o ensino, principalmente em épocas em que o tempo parece ser o componente da vida social que muitos indivíduos carecem.

**Palavras-chave**: Aprendizagem com Mobilidade. *M-Learning*. Educação à distância. Educação móvel. Tecnologias móveis e sem fio.

## **ABSTRACT**

SILVA, Luiz Fernando. *Mobile Learning:* Learning with mobility. Work Course Conclusion - Course Maintenance Industry. Federal Technological University of Paraná.. Cornélio Procópio, 2014.

The concept of mobile learning has been widely discussed in recent decades, owing to the development of technology, the increased mobility of people, objects, and emergence of new interactive media. In this context, this paper seeks to define the main concept of learning with mobility, or Mobile Learning (M-Learning), the main contributions of this method to the teaching-learning process, especially taking into account the new configuration of the interactions in this process, where actors are physically separate, and often geographically and to fathom the possibility that occurs away from the physical spaces of formal education. To this end, we carried out studies and research articles and scientific works on the subject, containing the main definitions of M-Learning technology, as well as mobile devices used in the mediation of the distance learning process and how this subject has been taking care of discussions and making it an interesting alternative for teaching, especially in times where time seems to be the component of social life that many people lack.

**Keywords**: Mobile Learning. M-learning. Distance Education. Mobile education. Mobile and wireless technologies.

# **LISTA DE ILUSTRAÇÕES**

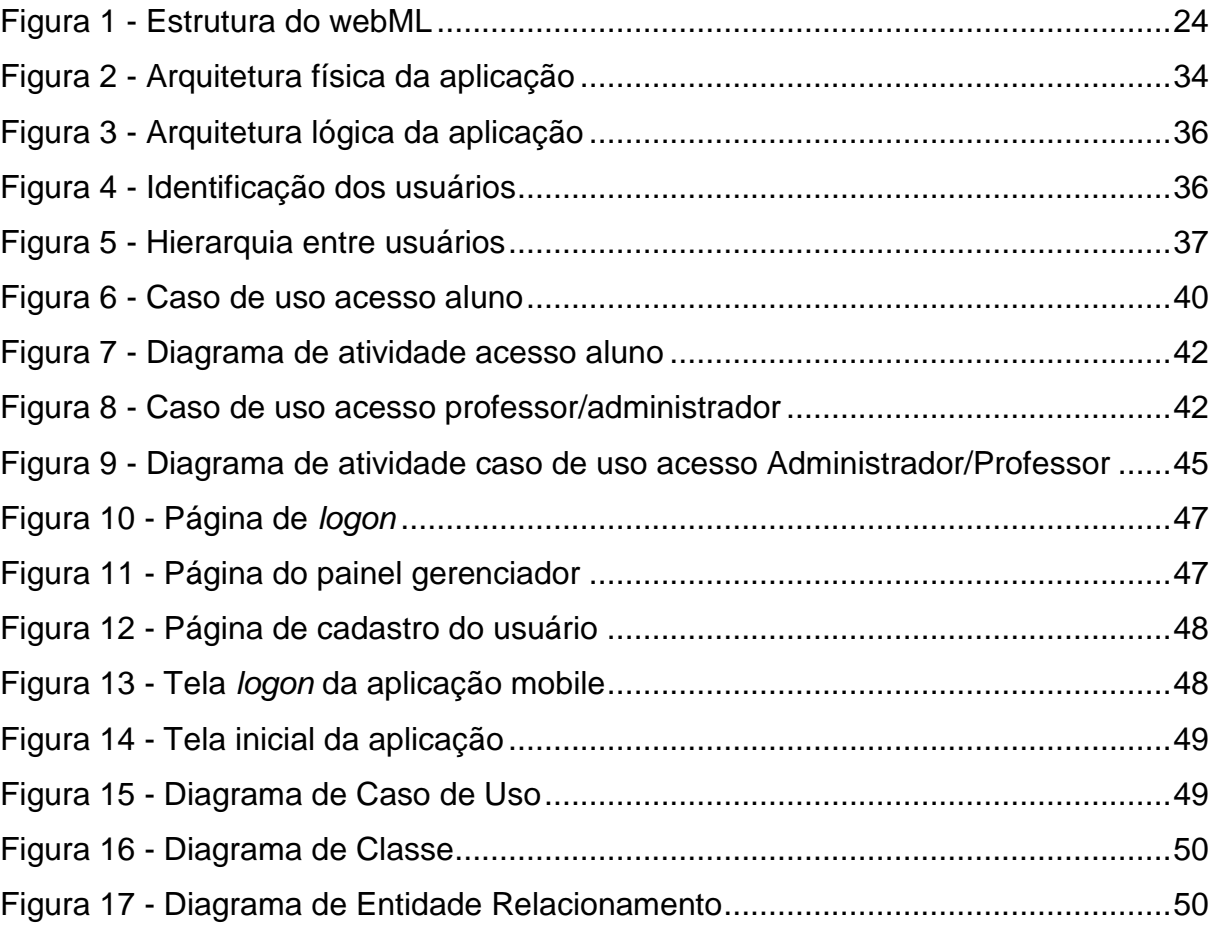

# **LISTA DE TABELAS**

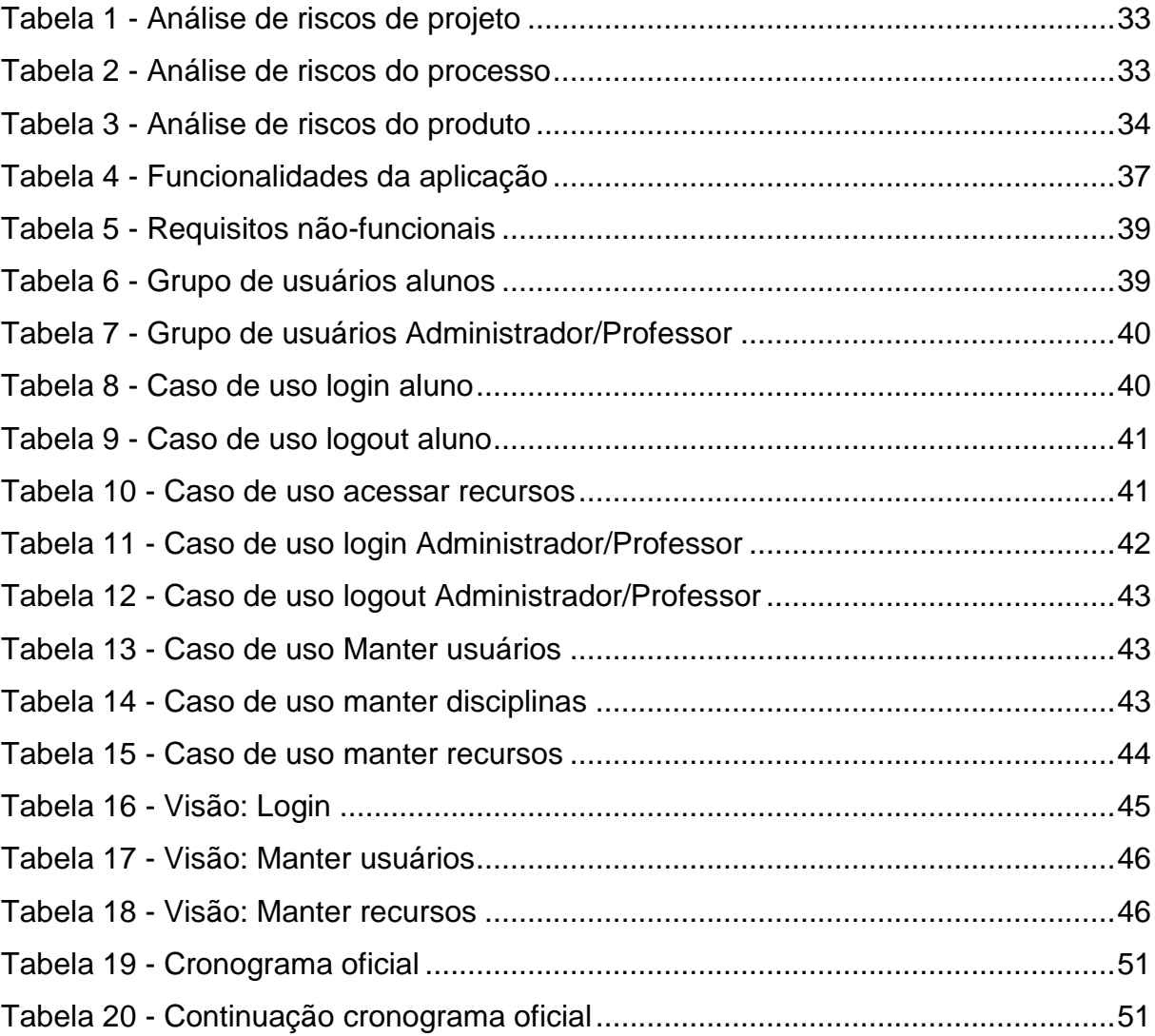

# **LISTA DE ACRÔNIMOS**

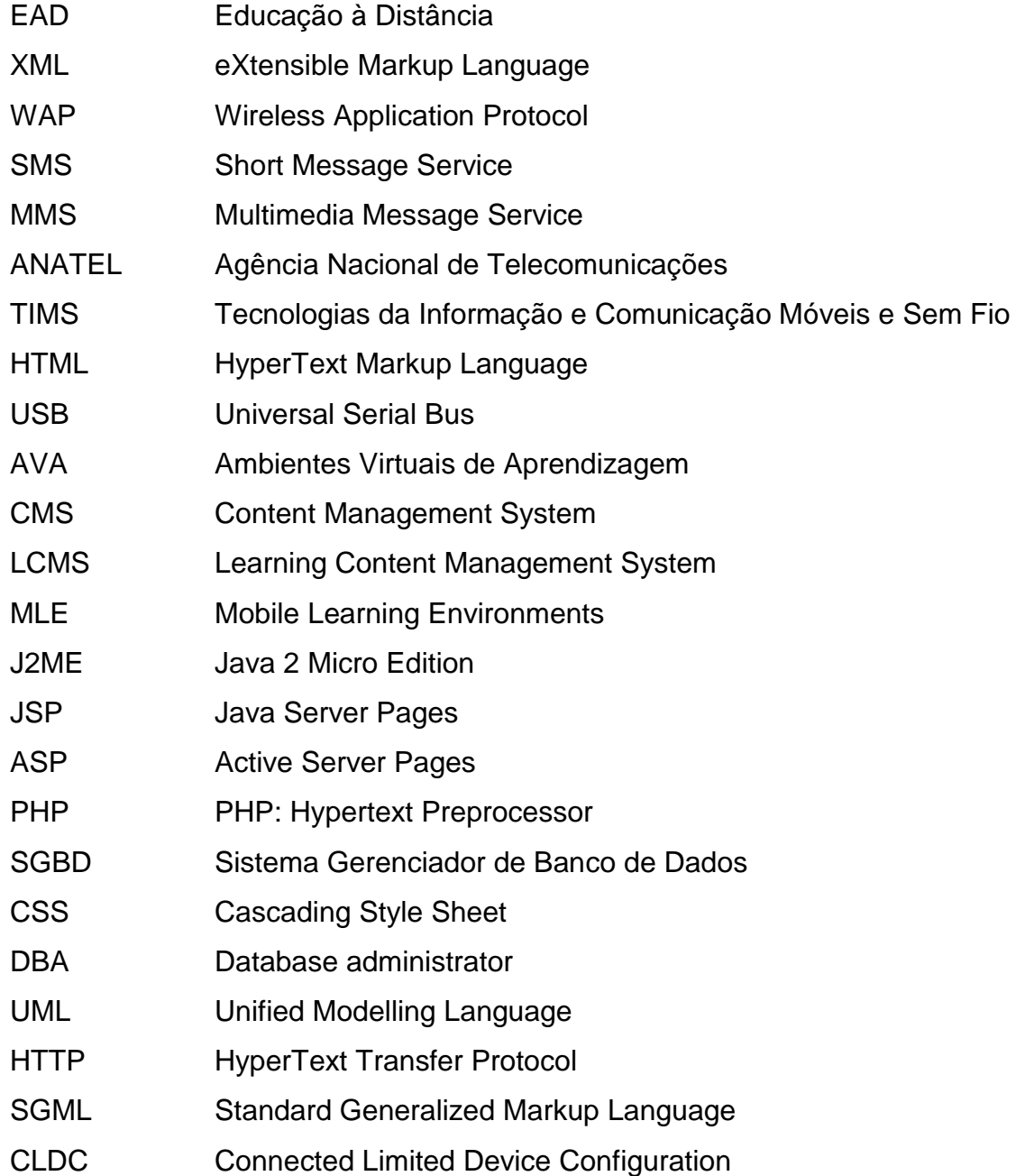

# **SUMÁRIO**

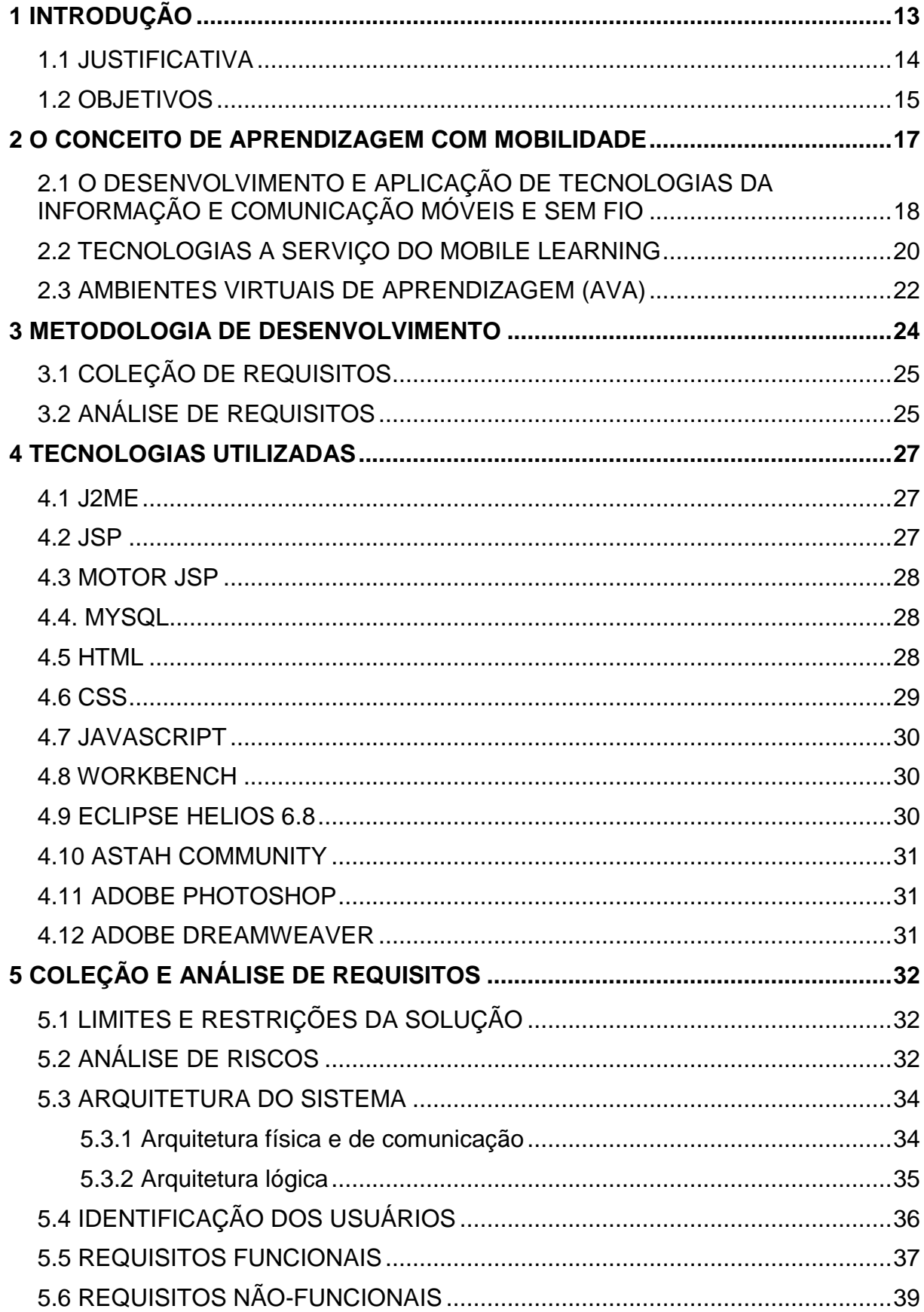

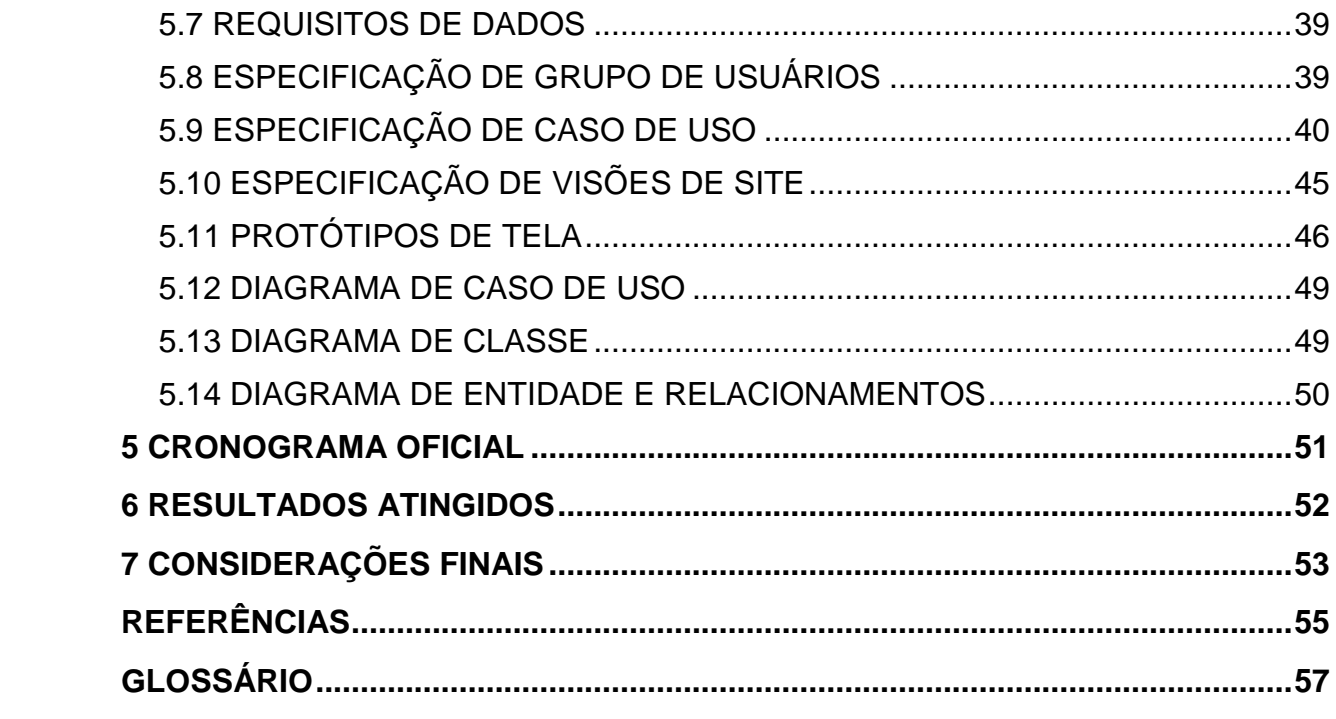

## **1 INTRODUÇÃO**

1

Os métodos de ensino-aprendizagem veem, atualmente, passando por uma grande revolução devido às necessidades de locomoção e tempo que muitos alunos enfrentam. Esse tipo de impasse não é enfrentado apenas por estudantes, mas também é vivenciado por profissionais que necessitam de capacitação periódica. Torna-se, então, necessário criar mecanismos que possibilitem aos discentes e a profissionais continuarem a aprender, mesmo estando fora da instituição de ensino.

Para solucionar tais problemas muitas instituições já adotam, há algum tempo, o EAD, conhecido também como *e-learning*. O ensino a distância utiliza recursos computacionais para realizar interação entre aluno e professor, assim é possível assistir aulas, ter acesso aos materiais e interagir com o corpo docente e colegas de classe usando um computador conectado à Internet, porém essa prática já está tornando-se um pouco obsoleta em muitos lugares.

Assim, para tornar o ensino à distância mais interativo e dinâmico, temse aderido à comunicação móvel via celular, o chamado *Mobile Learning<sup>1</sup> (M-Learning),* a aprendizagem como mobilidade. Basicamente, *o M-Learning* faz uso das tecnologias de redes sem fio, dos novos recursos fornecidos pela telefonia celular, da linguagem XML, da linguagem Java, do protocolo WAP, serviços de mensagens curtas (SMS), da capacidade de transmissão de fotos, serviços de email, serviços de mensagem multimídia (MMS).

No entanto, vale referenciar-se os aspectos dúbios desse processo e que já foram demonstrados por estudiosos do assunto, pois, em se tratando de tecnologias móveis, alguns aspectos negativos podem ser decorrentes, tais como o excesso de informações, sem que o receptor consiga processá-las para uma utilização eficiente; as interações adquirirem um nível bastante alto de complexidade, além do impacto na qualidade de vida das pessoas, já que esta tecnologia possibilita a quebra da fronteira entre a vida pessoal e a vida profissional, fazendo com que estas se interliguem cada vez mais, além da qualidade desse aprendizado, se o *M-Learning* não fica restrito a um nível informacional (ZANELLA, 2012).

 $^1$  Utilização de dispositivos móveis quando usada para facilitar o acesso à informação em programas de ensino.

A educação sempre foi uma das principais preocupações e prioridades para uma sociedade que busca enriquecimento em todos os aspectos. Os métodos ultrapassados, pouco intuitivos, e a crescente necessidade de capacitação, formação e atualização profissional, aliada à exigência de mobilidade, contribuíram para o surgimento deste tipo de tecnologia. Até a rede mundial de computadores mudou sua forma e alguns portais adaptaram-se a telas pequenas de celulares, para que a informação pudesse chegar a qualquer pessoa e em qualquer lugar.

Este documento, portanto, tem por objetivo apresentar trabalho de diplomação, no qual será desenvolvida um estudo sobre a tecnologia *mobile learning* para criar uma interação entre alunos e professores através de dispositivos móveis. Nele, serão apresentadas as metodologias e tecnologias usadas durante o desenvolvimento do projeto, e também o cronograma das atividades.

### <span id="page-13-0"></span>1.1 JUSTIFICATIVA

Atualmente a demanda por informação vem aumentando de modo progressivo, ainda mais quando tratamos essa informação com mobilidade e fácil acesso, por isso crescentes investimentos públicos e privados em ambientes de rede sem fio apontam tendências auspiciosas para a formação de um mercado de *M-Learning* representativo na economia e nas diretrizes educacionais de muitos países.

Outro fator que contribui para a formação desse tipo de mercado é a expansão da telefonia móvel, sendo que, em alguns países, o número de celulares e/ou *smatphones* ultrapassa o de pessoas. No Reino Unido, por exemplo, para cada 100 pessoas há 123,64 aparelhos. Aqui no Brasil, segundo dados da ANATEL $^2$  de 2013, o Brasil fechou 2013 com 271,10 milhões de linhas ativas na telefonia móvel e teledensidade de 136,45 acessos por 100 habitantes. Em dezembro, houve um acréscimo de 580,92 mil linhas. No ano, foram 9,92 milhões de novas adesões, um crescimento de 3,55%. No último mês de 2013, os acessos pré-pagos totalizavam 211,58 milhões (78,05% do total) e os pós-pagos 59,52 milhões (21,95%). A banda larga móvel totalizou 103,11 milhões de acessos, dos quais 1,31 milhões são terminais 4G. Observou-se, em 2013, crescimento da base de acessos que utilizam

1

<sup>2</sup> http://www.anatel.gov.br

as tecnologias 3G e 4G, bem como declínio do número de acessos de segunda geração (-17,98%). De janeiro a dezembro, a quantidade de acessos de 3G cresceu 75,85%. De março a dezembro, a base de 4G aumentou 8.808,79%.

Aliado a essas causas temos ainda o fator tempo, um problema enfrentado pelas pessoas, principalmente, em grandes cidades. As ferramentas tecnológicas do *e-learning* minimizam esse processo de aprendizagem, porém, ainda, em certos casos, é muito pouco para atingir todo o seu público, que necessita, muitas vezes de mobilidade e flexibilidade de horários.

A intenção das aplicações *mobile learning* é aproveitar consolidação do mercado de dispositivos móveis com tecnologias que facilitam seu desenvolvimento, com outros fatores então para expandir e difundir ainda mais o ensino a distância no Brasil e no mundo.

#### <span id="page-14-0"></span>1.2 OBJETIVOS

A aplicação proposta terá como principal função ser utilizada como ferramenta de ensino-aprendizagem e treinamento de profissionais através de dispositivos móveis (*tablets*, celulares, *smartphones*), melhorando a interação entre os envolvidos nesse processo. É importante observar que o *M-Learning* não vem com o objetivo de substituir o *e-learning,* mas ser adicionado como uma nova ferramenta tecnológica para criar uma maior interatividade na hora do aprender.

Segundo (MARÇAL, ANDRADE, RIOS, 2005, p. 03), os objetivos de uma aplicação M-Learning são:

- a. Expandir a sala de aula, onde o aluno ou profissional pode tornar qualquer momento ou qualquer lugar propício para os estudos;
- b. Aperfeiçoar o aprendizado do discente ou profissional, que poderá contar com um dispositivo móvel para execução de tarefas, anotações de ideias, consulta de informações via Internet, registro de fatos através de câmera digital, gravações de sons e outras funcionalidades existentes;
- c. Criar uma maior interação entre professores e alunos;
- d. Dispor o acesso aos conteúdos didáticos de acordo com a conectividade do dispositivo;
- e. Aumentar as possibilidades de acesso ao conteúdo, incrementando e incentivando a utilização dos serviços providos pela instituição, educacional ou empresarial;
- f. Prover ao professor uma nova forma de divulgar seus conteúdos didáticos ou tirar as dúvidas de seus alunos.

#### <span id="page-16-0"></span>**2 O CONCEITO DE APRENDIZAGEM COM MOBILIDADE**

O desenvolvimento de novas tecnologias, sobretudo na área computacional, permite o surgimento de novos dispositivos nos espaços sociais e, notadamente, nos espaços reais e virtuais em que se processa o ensinoaprendizagem, oportunizando que se estabeleça um referencial para ser investigado e que se destine a sustentar iniciativas que visem fazer a relação entre cognição e aprendizagem e o próprio funcionamento de dispositivos móveis que se tornarão agentes de mediação na aprendizagem (MEIRELLES, TAROUCO e ALVES, 2012).

AZEVEDO (2012) escreve que a tecnologia denominada *mobile learning*, ou simplesmente *M-Learning*, permitiu à Educação a Distância penetrar na chamada terceira onda tecnológica, onde são usados equipamentos portáteis, a exemplo dos já conhecidos computadores de mão, no que MEIRELLES, TAROUCO e ALVES (2003, p. 2) denominaram como "computação pervasiva".

O uso de computadores pessoais representa uma evolução na maneira como o homem passou a interagir com os seus processos de trabalho, de produção, em geral. Dessa mesma maneira que o mundo empresarial incorporou a tecnologia em seus processos produtivos, também o ambiente educacional passou a se valer desses dispositivos, com o objetivo de que o processo de aprendizagem se cumpra através de uma Educação a Distância, que pode se dar em "qualquer momento e a partir de qualquer lugar" (MEIRELLES, TAROUCO e ALVES, 2012, p. 3).

O contexto atual mostra que os indivíduos estão cada vez mais sobrecarregados de tarefas e o tempo parece ser o elemento que todos buscam economizar, pois ele se mostra raro. A necessidade cada vez maior do mercado de trabalho em ter profissionais qualificados, exige desses mesmos indivíduos um gasto bastante significativo nos bancos escolares.

No entanto, como afirmam MEIRELLES, TAROUCO E ALVES (2012), nem sempre é possível o retorno a uma instituição educacional, mas a simulação desse cenário em ambientes virtuais, apoiado pela tecnologia computacional, com a mediação de redes pode, muito bem, prestar-se a um mecanismo facilitador do processo de ensino aprendizagem à distância. Pesquisas indicam as benfeitorias da introdução de computadores em um ambiente de rede sem fio para a educação.

As vantagens pedagógicas da introdução da tecnologia computacional a educação, destacam-se o caráter de ubiquidade, portabilidade e flexibilidade no desenvolvimento de projetos voltados ao processo de ensino aprendizagem colaborativo, envolvendo indivíduos que se encontram fisicamente e, muitas vezes, geograficamente distantes uns dos outros.

Nos últimos anos, as diversas tentativas de inserir esse novo modelo nos estabelecimentos educacionais do Brasil, com as primeiras iniciativas na área da computação móvel, o que acabou por provocar, também, mudanças de cunho pedagógico, onde as diferentes ciências, como a Psicologia, a Educação e a própria Ciência da Computação, interligaram-se, visando ao estudo e oferta dos mecanismos nessa nova prática educacional.

Assim, nas discussões a respeito de um norteamento pedagógico propício para um ambiente informatizado e com suporte à mobilidade, não tem como ser deixado à margem o funcionamento cognitivo humano e fazer a relação deste com o próprio funcionamento dos dispositivos tecnológicos computacionais móveis, como dizem MEIRELLES, TAROCO E ALVES (2012), na busca de um sistema de aprendizagem móvel que se baseia na individualidade e suas formas de apreensão de conteúdo.

# <span id="page-17-0"></span>2.1 O DESENVOLVIMENTO E APLICAÇÃO DE TECNOLOGIAS DA INFORMAÇÃO E COMUNICAÇÃO MÓVEIS E SEM FIO

O desenvolvimento de novas tecnologias computacionais, como as Tecnologias de Informação e Comunicação Móveis e Sem Fio, os chamados TIMS (celulares, *smartphones*, *tablets*, entre outros, interligados às redes sem fio), tem possibilitado elevar a um nível interessante o sentido de mundo globalizado e usuários interligados em redes.

Todas essas novas formas de interligação em rede permitem novas possibilidades também na área educacional, o que torna o conceito de *M-Learning*, algo possível de ser concretizado, levando-se em conta todos os elementos tecnológicos ao qual se encontra exposto o homem moderno, em dias atuais.

No processo de educação continuada, formação e qualificação profissional para indivíduos que passam grande parte de seu tempo viajando, deslocando-se geograficamente, a tecnologia do *M-Learning* mostra ser uma alternativa importante, enquanto permite àqueles a possibilidade de realizar cursos, interagir com seus pares e, sobretudo, aprender, escreve ZANELLA (2012, p. 1).

O que ocorre com essa tecnologia é que os espaços de ensino e aprendizagem são ampliados para além das salas de aulas ou gabinetes de capacitação profissional, quando falamos da tecnologia do *M-Learning* aplicada à qualificação de trabalhadores. Isso permite que o indivíduo continue a se dedicar a sua vida profissional e pessoal sem que, para isso, perca oportunidades de aprender, qualificar-se ou atualizar-se, individualmente com aos pares.

ZANELLA, BARBOSA E REINHARD (2012) questionam, ainda, que a EAD, se comparada ao método *M-Learning*, vem caracterizando-se como obsoleta, pois a utilização de tecnologia móvel e sem fio permite acompanhar o indivíduo na própria mobilidade que lhe impõe o mundo moderno.

> [...] Na medida em que os aprendizes utilizam TIMS em um contexto de mobilidade, um leque de novas questões se apresenta. A primeira delas está relacionada às várias dimensões da mobilidade, que vão além da mobilidade física, como a mobilidade temporal [...] e a mobilidade contextual. (ZANELLA, BARBOSA e REINHARD, 2012, p. 3).

De fato, o uso das tecnologias de comunicação e informação móveis e sem fio na aprendizagem, permite que o ato educacional se processe em diferentes contextos, inclusive os sociais, já que agrega, no mesmo ambiente virtual, diferentes indivíduos de formações culturais diferentes, cujas interações são bastante específicas, em diferenciação à metodologia EAD.

> O contexto que cerca o aprendiz móvel é definido dinamicamente, ele emerge das atividades que o ator realiza, envolvendo motivos, ações planejadas e não planejadas [...]. O que é considerado como "normal" ou adequado de se fazer em um determinado contexto (inclusive aprender) é negociado socialmente [...]. Esses são desafios para o entendimento dos processos de *M-Learning* que vão bem além do *e-learning*. (ZANELLA, BARBOSA e REINHARD, 2012, p. 3).

A importância da metodologia de aprendizagem com mobilidade é, também, repensar os conceitos de aprendizagem e suas metodologias tradicionais. Os autores apontam que em uma sala de aulas comum o indivíduo-aprendiz é colocado como objeto de uma avaliação, onde o professor repassa conteúdos, o indivíduo-aprendiz os repete, para a análise do professor e segundo o que este objetiva. Ainda segundo a autora, a metodologia *e-learning* segue este mesmo padrão.

No entanto, a metodologia do *M-Learning* propõe um modelo interacionista de aprendizagem, para muitos teóricos, o processo mais eficaz quando se remete a aprendizagem integral, em que a aquisição de conhecimentos se dá, numa sociedade interligada, de maneira não precisa, em qualquer hora e lugar, com características não lineares, conforme escreve SCHLEMMER (2002).

Ao buscar criar soluções para a utilização do método de aprendizagem com mobilidade, serve-se ao próprio incremento da tecnologia e dos serviços, já que estes serão dois aspectos de fundamental importância para que o processo de ensino aprendizagem aconteça em ambientes virtuais, priorizando critérios (ZANELLA, BARBOSA e REINHARD, 2012), como:

- a. Usabilidade;
- b. Acessibilidade;
- c. Mobilidade;
- d. Colaboração/cooperação;
- e. Localização.

## <span id="page-19-0"></span>2.2 TECNOLOGIAS A SERVIÇO DO MOBILE LEARNING

O desenvolvimento tecnológico, como já exposto, proporciona mecanismos para facilitar a vida social dos indivíduos. A educação também pode ser beneficiada quando pensamos nas amplas possibilidades que a informática traz. JONASSEM (2007) escreve que a tecnologia computacional, por exemplo, representa um facilitador para a apreensão do conhecimento e a formação do senso crítico, para determinar termos familiares ao processo educativo.

Os indivíduos aprendizes, no outro extremo ao conhecimento, terão a parceria dos dispositivos computacionais, para chegarem ao conhecimento, numa clara alusão ao Construtivismo e deverão, assim, ser competentes em reconhecer, apreender, julgar e organizar os padrões de informação, enquanto aos dispositivos da informática é assegurada a função de efetuar cálculos e proceder à recuperação da informação (VALENTIM, 2009).

Tal separação entre os atores principais do processo educativo em *M-Learning* é necessário, visto que há que se reconhecer o ato de simplesmente acessar a informação ou construir um conhecimento específico a partir dela.

- Ato de acessar a informação: restringe-se ao nível do chamado pensamento elementar e poder ser um fim em sim mesmo;
- Ato de construir o conhecimento: relaciona-se ao pensamento complexo, com apreensão do conhecimento e sua generalização, ligado a estados psicológicos superiores, da criticidade e criatividade. Esse aspecto é o que deve ser buscado nessa modalidade educacional.

Assim sendo, os dispositivos móveis por onde irão trafegar as informações, não podem ser encarados somente como canais que as distribuem de maneira aleatória e não intencional, da mesma maneira, como aponta Valentim (2009), que acontece na modalidade educacional *e-learning*, que não basta apenas disponibilizar lições digitais para que o conhecimento se dê.

Os dispositivos móveis podem cumprir muito bem o seu papel como ferramentas cognitivas, desde que bem avaliadas e atribuídas a estas determinados critérios para que seja possível mensurar quantitativamente e qualitativamente os benefícios destes para a realização da *M-Learning*.

Considerando todas as variáveis, do ponto de vista técnico, é necessário operacionalizar todas as especificidades da arquitetura para dispositivos móveis, tomando-se alguns aspectos, que serão úteis para equacionar a operação dos ambientes virtuais em que se darão o processo de ensino-aprendizagem. Essas especificidades acabam, também, por influir no processo. São elas:

a. Plataformas cliente

- Sistema operacional móvel (*BlackBerry, Android, Symbian, Maemo, Windows Mobile*)
- Formatos de cartões de armazenamento e respectiva capacidade suportados.
- b. Distribuição de conteúdos móveis e conectividade
	- Serviços móveis suportados (SMS, MMS, vídeo-chamada*, Push to Talk,* entre outros).
	- Conectividade sem fios.
	- Tecnologias de proximidade e localização.
- c. Desenvolvimento dos conteúdos móveis
	- Acessibilidade;
- Empacotamento de conteúdos;
- Metadados;
- d. Suporte de formatos
	- Áudio:
	- Vídeo:
	- Internet móvel (WAP, HTML, Javascript, entre outros);
	- Imagens estáticas;
	- Publicação de documentos;
	- Formatos interativos (Flash, Silverlight, midlets Java, entre outros).
- e. Autonomia energética
	- Capacidade da bateria.
	- Facilidade de recarga (via ligação USB).

## <span id="page-21-0"></span>2.3 AMBIENTES VIRTUAIS DE APRENDIZAGEM (AVA)

Os Ambientes Virtuais de Aprendizagem (AVA), tidos como sinônimo aproximado de LMS (*Learning Management Systems* ou Sistemas de Gestão da Aprendizagem) e, dentro destes, a disponibilização de conteúdo em formato digital, com maior ou menor interatividade, a par e passo com atividades e ferramentas colaborativas, ora síncronas, ora assíncronas. Quando aderentes aos padrões internacionais e capazes de assegurar, para além da gestão a criação de conteúdos, estes são, por vezes chamados de LCMS (*Learning Content Management System*), ou seja, "um sistema que permite criar, armazenar, reutilizar, gerir e distribuir conteúdo de e-Learning através da manipulação de objetos de aprendizagem" (FIGUEIRA e DENOMINATO, 2003, p. 142).

Um Sistema de Gestão da Aprendizagem tem a função de, entre outros, cumprir os seguintes requisitos:

- a. Permitir a gestão dos usuários (inscrição e definição granular de papéis e permissões);
- b. Facultar um calendário e instrumentos de organização das tarefas;
- c. Permitir ao indivíduo aprendiz orientar-se através de um percurso de aprendizagem;
- d. Fornecer ferramentas de colaboração e comunicação;
- e. disponibilizar instrumentos de avaliação, incluindo registos de atividades;
- f. Permitir ao indivíduo aprendiz controlar a sua aprendizagem, normalmente através de uma pauta de notas;
- g. Ser acessível através da Internet.

Por sua vez, na metodologia *M-Learning*, semelhantemente, tende a falar-se de MLE (*Mobile Learning Environments*, ou Ambientes de Aprendizagem com Mobilidade), como imagem dos Sistemas de Gestão da Aprendizagem, simplesmente adaptados às questões de usabilidade. Estas são postas pelos dispositivos móveis e, quando não, frequentemente, como meras transposições, através de estratégias CSS que, a partir da identificação do dispositivo cliente, passam à formatação do conteúdo de forma adequada ou alternativamente através de dadas formas de análise. (VALENTIM, 2009).

#### <span id="page-23-1"></span>**3 METODOLOGIA DE DESENVOLVIMENTO**

O estudo sobre a tecnologia do *M-Learning* concentrou-se em referenciais bibliográficos, adotando pesquisa documental, utilizando publicações, especificamente, documentos localizados via ferramentas de busca na Internet. Outro fator importante para a pesquisa foi a prototipação da aplicação web e móvel, para realizar uma análise técnica das possiblidades e limitações da ferramenta.

O *M-Learning* tem como meio de comunicação, a Internet. É através desta que os envolvidos poderão trocar informações e realizar interações. Por este motivo, a WebML foi definida como metodologia aplicada no processo de desenvolvimento de software. Esta estabelece graficamente especificações formais incorporadas em um processo completo de design o qual pode ser visto através de ferramentas, como WebRatio. A vantagem de usar esse tipo de metodologia é o fato de ser específica para a web e, também a possibilidade de poder retornar a qualquer fase em qualquer momento do desenvolvimento da aplicação, para possíveis correções e, conforme figura 1.

> O *Web Modeling Language* é uma notação visual para especificar a composição e a navegação de aplicações de hipertexto. Construído com padrões populares como Entidade-Relacionamento e UML, o *Web Modeling Language* permite especificar complexas aplicações Web em plataformas diferentes. [CERI, FRATERNALI e BONGIO, 2000]

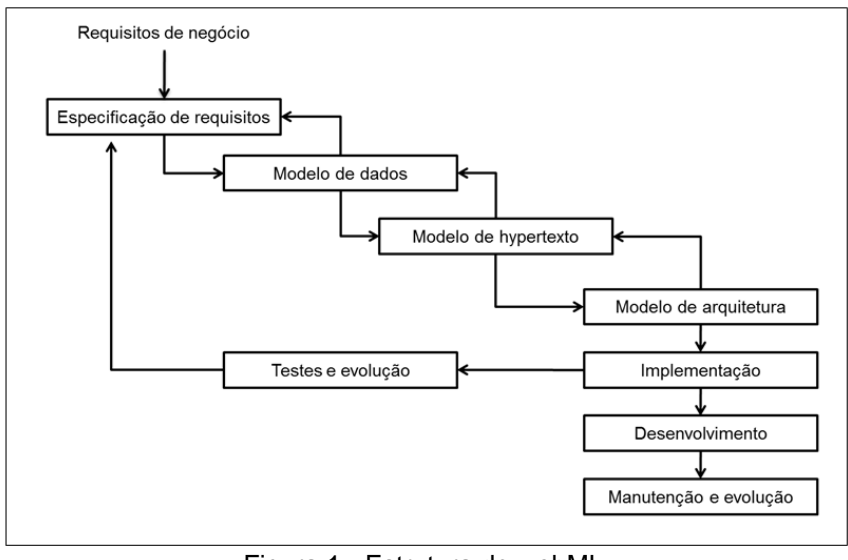

Figura 1 - Estrutura do webML Fonte (CERI, FRATERNALI e BONGIO, 2000)

<span id="page-23-0"></span>A WebML procura descrever aplicações através de quatro dimensões (CERI, FRATERNALI e BONGIO, 2000):

- a. Modelo de estrutura: expressa o conteúdo dos dados do site em termos de entidades relevantes e relacionamentos. Equivalente a representações como diagrama entidade-relacionamentos e diagramas de classe.
- b. Modelo de Hipertexto: descreve um ou mais hipertextos que podem ser publicados no site. Cada hipertexto diferente define uma visão no site. A descrição da visão do site consiste de dois submodelos
	- Modelo de composição: especifica quais páginas compõem o hipertexto e quais unidades de conteúdo fazem parte da página.
	- Modelo de navegação: expressa como as páginas e o conteúdo dos dados está ligada no hipertexto.
- c. Modelo de apresentação: define o layout e aparência gráfica das páginas, independentemente do dispositivo de saída ou da linguagem de renderização. Pode ser específico de uma página ou genérica para um grupo de páginas.
- d. Modelo de personalização: representação das características específicas de um usuário ou grupo através de entidades predefinidas no diagrama de estruturas.

## <span id="page-24-0"></span>3.1 COLEÇÃO DE REQUISITOS

Consiste rever os requisitos de negócio que dirigem o desenvolvimento da aplicação, identificando e entrevistando os atores relevantes do negócio, e examinando toda a documentação que pode ajudar na aplicação a ser feita. A coleção de requisitos será formada por: identificação dos usuários, hierarquia entre usuários, requisitos funcionais, requisitos não-funcionais, requisitos de dados e requisitos de personalização.

## <span id="page-24-1"></span>3.2 ANÁLISE DE REQUISITOS

Consiste em formalizar o conhecimento coletado sobre o que a aplicação deve fazer, o qual serve como entrada ao projeto da aplicação. Deverão

ser especificadas as seguintes informações: especificação de grupo de usuários, especificação de caso de uso, especificação de visões de site, especificação de diretrizes de estilo e especificação de aceitação.

#### <span id="page-26-0"></span>**4 TECNOLOGIAS UTILIZADAS**

Nesta seção serão apresentadas quais tecnologias e ferramentas que serão utilizadas durante o processo de desenvolvimento do projeto. A escolha da tecnologia ou da ferramenta tem de ser, minuciosamente, estudada e analisada; pois o uso de uma tecnologia inadequada pode levar ao insucesso do trabalho.

#### <span id="page-26-1"></span>4.1 J2ME

Na implementação da aplicação *mobile* será utilizado como linguagem a tecnologia J2ME (*Java 2 Micro Edition*) que é uma especificação da plataforma JAVA projetada especificamente para suportar aplicações desenvolvidas para dispositivos móveis. Um dos maiores diferenciais do

J2ME é a sua grande portabilidade. Diversos tipos de dispositivos móveis, como *smartphones* e telefones celulares, e os principais fabricantes suportam aplicações nessa plataforma, por exemplo: *Nokia, Siemens, Motorola, SonyEricsson, HP* e *PalmOne.* Outro diferencial são as listas de discussão (fóruns), livros e artigos, o que fornece um importante apoio na programação.

#### <span id="page-26-2"></span>4.2 JSP

Com JSP podemos criar aplicações web que se executam em vários servidores web, de múltiplas plataformas, já que Java é em essência uma linguagem multiplataforma. As páginas JSP estão compostas de código HTML/XML misturado com etiquetas especiais para programar scripts de servidor em sintaxe Java. Portanto, poderemos escrever as JSP com nosso editor HTML/XML habitual.

Durante a graduação não tive oportunidade de conhecer e desenvolver na linguagem JSP. Porém como a parte mobile do sistema irá utilizar a tecnologia Java, optei pela uso para facilitar a comunicação entre as aplicações. Assim tive que aprender e obter certa experiência na linguagem para começar a desenvolver.

<span id="page-27-0"></span>4.3 MOTOR JSP

O motor das páginas JSP está baseado nos *servlets* de Java programas em Java destinados a se executar no servidor-, embora o número de desenvolvedores que podem afrontar a programação de JSP é muito maior, dado que é muito mais simples de aprender que os *servlets*.

Em JSP criamos páginas de maneira parecida a como se criam em ASP ou PHP -outras duas tecnologias de servidor. Geramos arquivos com extensão .jsp que incluem, dentro da estrutura de etiquetas HTML, as sentenças Java a executar no servidor. Antes que os arquivos sejam funcionais, o motor JSP realiza uma fase de tradução dessa página em um *servlet*, implementado em um arquivo *class* (*Byte codes* de Java). Esta fase de tradução se realiza habitualmente quando se recebe a primeira solicitação da página .jsp, embora exista a opção de précompilar em código para evitar esse tempo de espera na primeira vez que um cliente solicita a página.

No desenvolvimento da página *web* para gerenciamento de usuários e compartilhamento de recursos será utilizado o JSP, linguagem Java para *web.* A escolha da linguagem deve-se ao conhecimento básico adquirido durante treinamento e por ser uma plataforma independente do servidor, gratuita e fácil manutenibilidade.

<span id="page-27-1"></span>4.4. MYSQL

O SGBD adotado foi o *MySQL*, devido a uma série de características da linguagem como: compatibilidade multi-plataforma, compatibilidade com várias linguagens, entre elas, Java, base de dados de tamanho ilimitado, tabelas com tamanho de até 32 TB, quantidade de linhas de até 1.6 TB ilimitada, e campos de até 1 GB.

<span id="page-27-2"></span>4.5 HTML

A linguagem HTML foi criada com o objetivo de dar à rede mundial de computadores um aspecto gráfico. Até a criação de HTML, as ferramentas existentes, tais como *ftp*, *gopher* e *telnet*, rodavam em terminais de caracteres e, apesar de muito úteis e bastante populares no meio acadêmico, eram muito pouco atrativas para o grande público.

A HTML, em conjunto com o protocolo *HyperText Transfer Protocol* (HTTP) e com os navegadores, foi a responsável pela popularidade da Internet. Não se trata de uma linguagem de programação propriamente dita, mas de uma linguagem de formatação, que define um conjunto de *tags* que afetam a maneira como os documentos são exibidos pelo navegador. A HTML consiste em uma linguagem de descrição de textos que é usada como padrão internacional para formatação dos documentos na *Web*, na forma de aplicação de Standard *Generalized Markup Language* (SGML). Para trabalhar com HTML, utiliza-se um editor de texto e um navegador para visualização.

### <span id="page-28-0"></span>4.6 CSS

Conforme DZENDIZK (2004), a *Cascading Style Sheets* (CSS) foi introduzida quando do lançamento do navegador Internet Explorer 3. Logo em seguida, quando lançou a versão 4 do *Netscape Communicator*, a *Netscape* também aderiu a esse padrão. Porém quando a *Microsoft* lançou a versão 4, ela já agregou várias funcionalidades novas, que entretanto se mostraram incompatíveis com o *Netscape*. Após o lançamento do Internet Explorer 5, com uma carga enorme de funcionalidades para a CSS, as diferenças cresceram, e com elas mais problemas de incompatibilidade entre navegadores.

Por isso, para utilizar CSS é necessário testar em diversos navegadores, os recursos que serão implementados em um Web site, para permitir que os usuários não deixem de ver o conteúdo

As páginas de estilo CSS serão utilizadas para realizar a formatação da página, pois uma de suas vantagens é o fato de separar o código da página de sua formatação, deixando assim a manutenção da página muito mais simples e os que tiverem as versões mais recentes de navegadores ainda o vejam de uma forma mais completa.

As folhas de estilo facilitam o trabalho de um *Web design* quando se trata de garantir uma formatação homogênea e mais criativa por todas as páginas de um Web site e ainda permite mais interatividade com o usuário. Mesmo que se

deseje mudar todo o design, ou um certo grupo de formatação, as folhas de estilo permitem que uma alteração possa repercutir em todas as páginas do Web site.

As folhas de estilo podem ser comparadas a um gabarito de formatação de páginas HTML. Ela permite que se alterem quase todas as *tags* da linguagem HTML. Sua limitação está na falta de reconhecimento por algumas versões de navegadores, sendo utilizada, portanto, como uma linguagem complementar ao HTML.

#### <span id="page-29-0"></span>4.7 JAVASCRIPT

A linguagem *Javascript* será utilizada para a implementação e validação de formulários e interatividade entre as páginas de gerenciamento.

Os scripts escritos em *JavaScript* podem ser colocados dentro das páginas HTML, pois se trata de uma linguagem de *script* que é processada diretamente no navegador, dispensando ajuda de um servidor. Ao contrário da HTML que é uma linguagem estática, com a *JavaScript* se fazem animações com textos e imagens e diversas interatividades com usuários, sendo assim considerada um acessório da HTML. A linguagem *JavaScript* possibilita o uso de diversos objetos na composição de uma página. Todos eles possuem propriedades que podem ser alteradas, além disso, os objetos fornecem eventos que possibilitam que uma página execute uma ação conforme instrução de um usuário. *JavaScript* é uma linguagem estruturada que usa objetos, mas não é uma linguagem de programação orientada a objetos.

#### <span id="page-29-1"></span>4.8 WORKBENCH

O *MySQL Workbench* é uma ferramenta visual unificada para arquitetos de banco de dados, desenvolvedores e DBAs. A utilização do *Workbench* voltou para a modelagem do banco de dados do parte servidor da aplicação.

#### <span id="page-29-2"></span>4.9 ECLIPSE HELIOS 6.8

O projeto *Eclipse Helios* consiste em um IDE de código aberto e uma plataforma de aplicativos que permite aos desenvolvedores criar rapidamente

aplicativos *Web*, empresariais, móveis e de área de trabalho usando a plataforma Java, bem como *JavaFX*, PHP, *JavaScript* e *Ajax*, *Ruby* e *Ruby on Rails*.

O projeto Eclipse tem como suporte uma entusiasmada comunidade de desenvolvedores e oferece vastos recursos como documentação e treinamento, bem como uma variada seleção de *plug-ins* de terceiros.

A escolha do Eclipse como ferramenta de desenvolvimento deve-se ao fato de que muitos usuários de fóruns da *web* o indicaram para desenvolvimento, assim muitos exemplos de estudos que foram seguidos.

## <span id="page-30-0"></span>4.10 ASTAH COMMUNITY

*Astah Community* para modelagem e construção de diversos diagramas pertencentes a UML. Pelo sua fácil utilização torna-se um ambiente ideal para o desenvolvimento de diagramas com agilidade, sem exigir tanto da máquina como outros *frameworks*.

#### <span id="page-30-1"></span>4.11 ADOBE PHOTOSHOP

Ferramenta de edição de imagens que será utilizada para editar componentes gráficos que serão utilizadas na composição das páginas *web.*

### <span id="page-30-2"></span>4.12 ADOBE DREAMWEAVER

Ferramenta de desenvolvimento *web* que foi usada para edição dos arquivos CSS e *Javascript* e algumas correções no *layout* das páginas.

## <span id="page-31-0"></span>**5 COLEÇÃO E ANÁLISE DE REQUISITOS**

Esta seção apresenta a coleção e a análise do sistema que foi desenvolvido, para isso foram usados diagramas, especificações e outros métodos de análise.

## <span id="page-31-1"></span>5.1 LIMITES E RESTRIÇÕES DA SOLUÇÃO

Quando desenvolvemos aplicações *mobile* há uma grande preocupação em relação à limitação de memória e processamento dos dispositivos móveis. Além desse tipo de limitações, ainda temos problemas a respeito de segurança de informações, largura de banda, capacidade de transmissão de dados, dependência de bateria para funcionamento da aplicação, *design* de interação pelo tamanho das telas e custos de acesso e, ainda há pouco conhecimento sobre como dar suporte significativo à aprendizagem por meio de tecnologias móveis.

A aplicação proposta será adotada apenas em dispositivos que suportam configuração CLDC (*Connected Limited Device Configuration*) seguindo as seguintes características:

- a. 160 KB a 512 KB de memória disponível para a plataforma Java;
- b. processador de 16 a 32 bits;
- c. baixo consumo de energia, frequentemente usando energia de baterias;
- d. conectividade a algum tipo de rede, em geral, sem-fio. Conexão intermitente e banda limitada.

O usuário necessita também de um aplicativo que inclua suporte a um subconjunto da linguagem Java e a um subconjunto da máquina virtual Java que definam um núcleo de funções que permitam o desenvolvimento de aplicações móveis.

## <span id="page-31-2"></span>5.2 ANÁLISE DE RISCOS

O gerenciamento de riscos do projeto inclui os processos que tratam da realização de identificação, análise, respostas, monitoramento e controle e

planejamento do gerenciamento de riscos em um projeto; a maioria desses processos é atualizada durante todo o seu desenvolvimento. Os objetivos do gerenciamento de riscos do projeto são aumentar a probabilidade e o impacto dos eventos positivos e diminuir a probabilidade e o impacto dos eventos adversos ao projeto. (PMBOK, 2004, p. 237).

A análise de riscos está subdivida em três partes: riscos de projeto, riscos de processo e riscos do produto, como mostram, em detalhes (tipo de risco, probabilidade, impactos e soluções possíveis):

Os riscos do projeto estão relacionados com aspectos operacionais, organizacionais e contratuais. Nele estão incluídos limitações de recursos, interfaces externas, relacionamentos com fornecedores e restrições contratuais. Para o projeto, os riscos do projeto encontrados estão dispostos conforme tabela 1.

<span id="page-32-0"></span>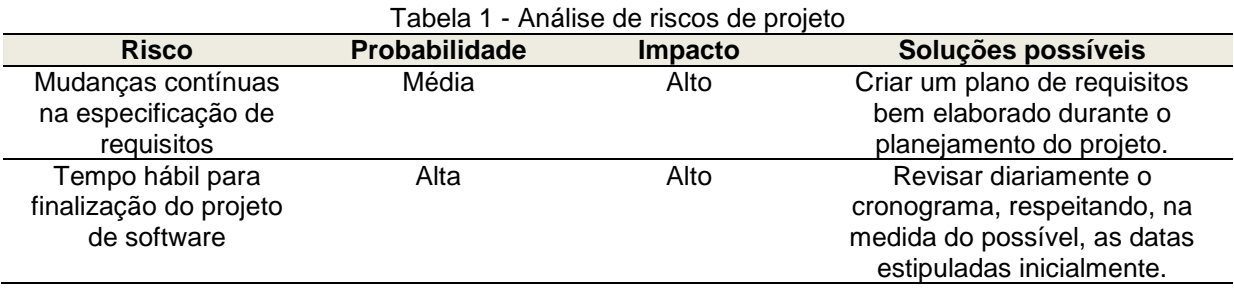

Ao riscos de processo (tabela 2) incluem tanto procedimentos técnicas quantos gerenciais. Aqui se encontram riscos no planejamento, acompanhamento e controle do projeto (análise de requisitos, implementação e testes).

<span id="page-32-1"></span>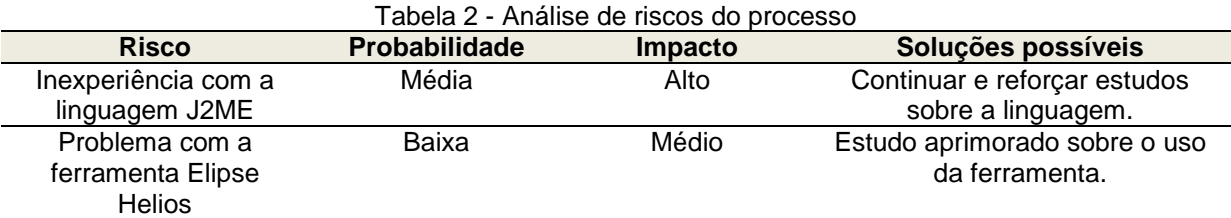

Os riscos do produto (tabela 3) associam-se às características técnicas da aplicação. Serão levantados riscos na estabilidade dos requisitos, na performance do *design*, na complexidade do código e nas especificações de teste, sendo o primeiro, primordial para o sucesso do processo de software.

<span id="page-33-1"></span>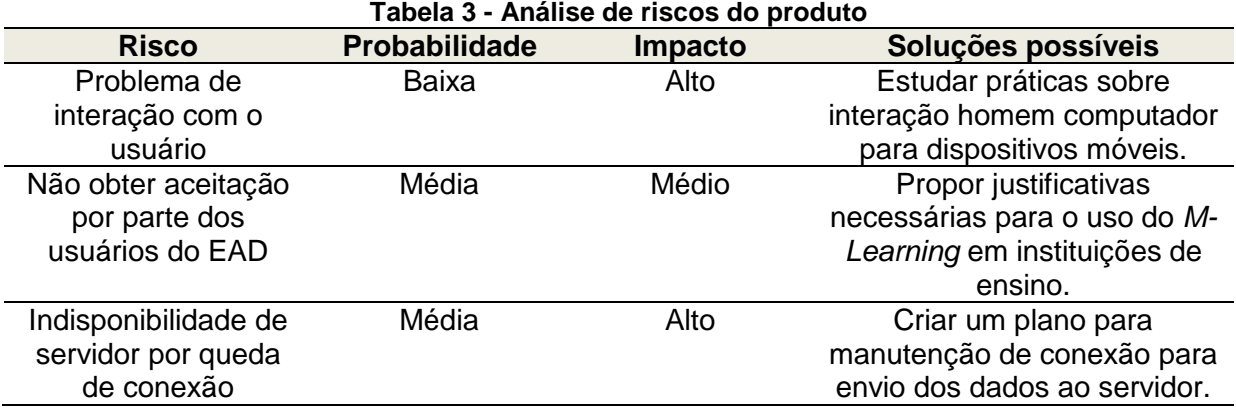

## <span id="page-33-2"></span>5.3 ARQUITETURA DO SISTEMA

Uma arquitetura bem planejada possibilita que um sistema satisfaça às exigências principais de um projeto, tais como: desempenho, confiabilidade, portabilidade, manutenibilidade, interoperabilidade etc. Nas subseções a seguir são descritas a arquitetura física (*hardware*) e lógica (*software*) do sistema proposto.

## <span id="page-33-3"></span>5.3.1 Arquitetura física e de comunicação

A arquitetura proposta não exige servidores feitos especificamente para o *M-Learning*. Propõe-se o uso de um conjunto de servidores centralizados que realizarão o processamento, conforme mostrado na Figura 2.

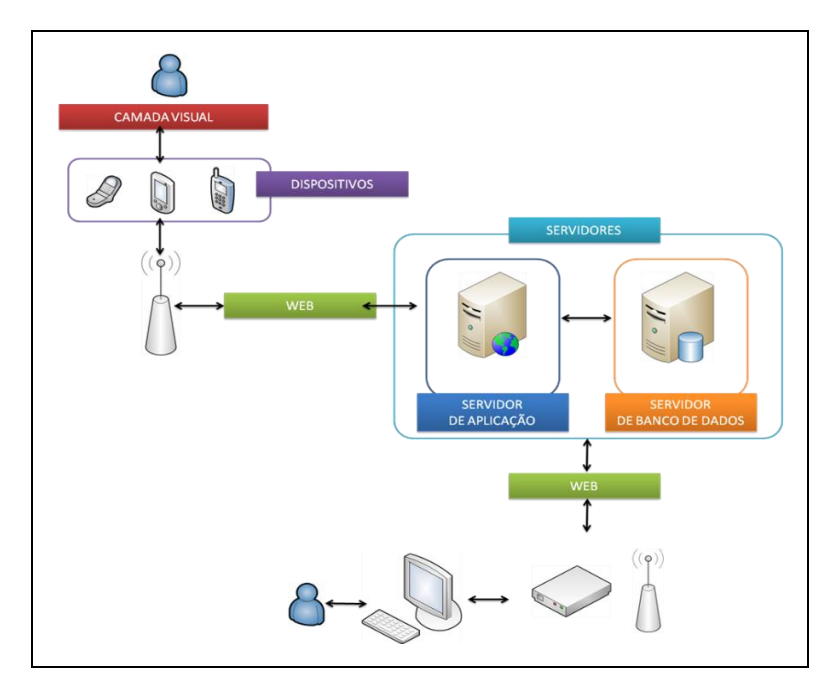

<span id="page-33-0"></span>Figura 2 - Arquitetura física da aplicação

O controle do sistema será dividido entre um servidor de aplicação e servidor de banco de dados, sendo que cada servidor, por motivos de desempenho, escalabilidade e segurança, responsável apenas por suas funções, sem interferências aos outros servidores.

### <span id="page-34-0"></span>5.3.2 Arquitetura lógica

O Servidor de banco irá se conectar exclusivamente com o banco de dados e com o Servidor de Aplicações. Este será onde todas as aplicações Web e todos os *Web Services* estarão armazenados.

Uma das funções do Servidor de Aplicações, além de armazenar a aplicação, será a de armazenar os objetos de aprendizagem, sendo que estes, se necessário, podem ter suas informações agregadas, armazenadas normalmente no banco de dados, sendo acessadas através do Servidor de banco de dados.

Algumas informações, como figuras, podem ser armazenadas fora do banco de dados, sendo que esta decisão deve ficar a cargo dos criadores (professor) do objeto de aprendizagem e dos administradores do sistema. A administração da aplicação e dos servidores acontecerá através de uma aplicação Web, que pode ser acessada localmente ou à distância, conforme mostra a Figura 3.

Assim o gerenciamento dos objetos de aprendizagem divide-se em dois módulos:

- a. módulo de controle de *login* e módulo de controle de perfis, que controlam as permissões de cada usuário, os níveis de acesso e as opções que cada usuário poderá acessar;
- b. módulo gerenciador de opções: onde o administrador terá as responsabilidades de gerenciamento e configuração da aplicação.

A aplicação *mobile* que estará instalada no dispositivo móvel será constituída apenas da camada visual que será desenvolvida dinamicamente, de acordo com o necessário (Figura 3). Assim o aluno conectará ao servidor de aplicação por meio de uma conexão com a Internet, somente quando for utilizar um material que foi disponibilizado pelo professor, isso diminui então o custo de banda e falhas de conexão.

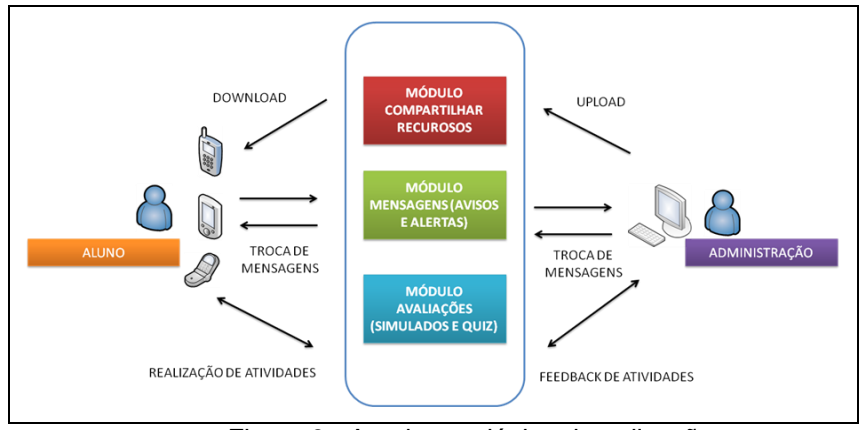

Figura 3 - Arquitetura lógica da aplicação

# <span id="page-35-2"></span><span id="page-35-0"></span>5.4 IDENTIFICAÇÃO DOS USUÁRIOS

A aplicação possuirá três tipos de usuários definidos hierarquicamente, onde cada usuário possui características e funções distintas no uso da aplicação, como é descrito em seguida, na Fig. 4:

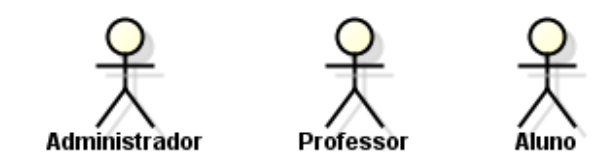

Figura 4 - Identificação dos usuários

<span id="page-35-1"></span>O usuário administrador será o responsável por:

- a. manter e administrar todas as tarefas do sistema;
- b. Manter usuários;
- c. Manter acesso dos usuários.

O usuário professor terá a responsabilidade de manter seus recursos, para que os mesmo possam ser visualizados e acessados por seus discentes. O docente ainda poderá manter mensagens de avisos sobre tarefas a entregar ou outros tipos de informações relevantes sobre sua aula, manter avaliações (questionários) e manter grupos de discussões.

O grupo de usuário corpo discente é considerado o usuário externo do sistema, ou seja, ele poderá acessar todos os recursos dispostos na aplicação, através do acesso via dispositivo móvel, bem como participar de grupo de discussões e questionários, receber mensagens instantâneas de alertas e organizar o calendário de atividades.

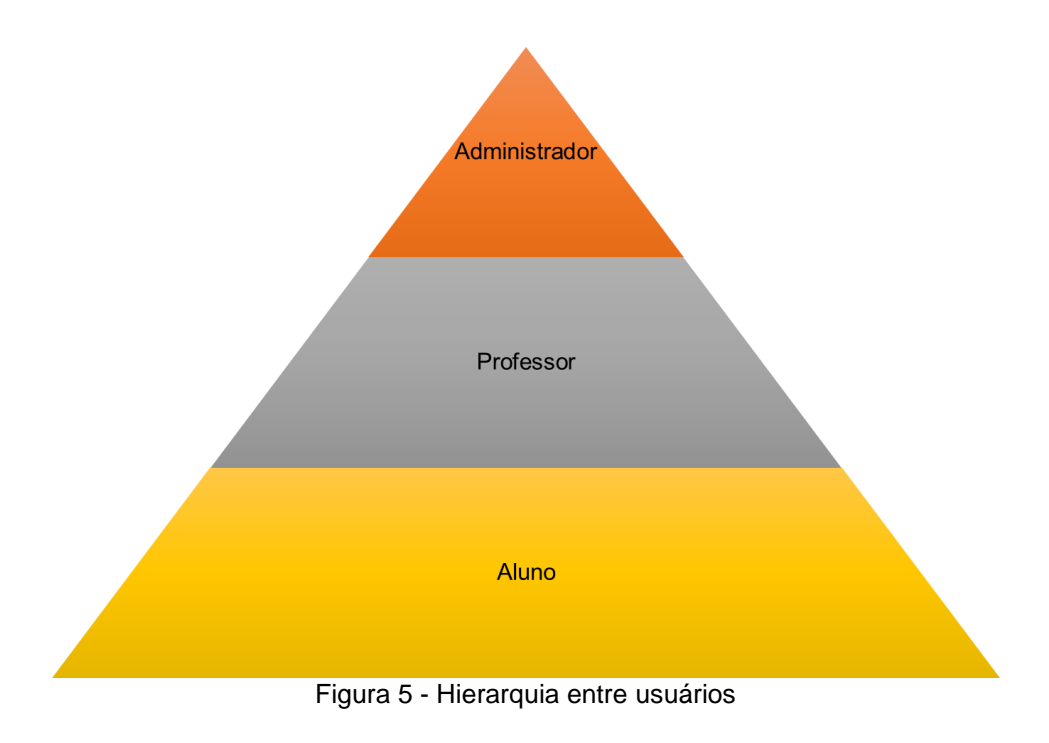

# <span id="page-36-2"></span><span id="page-36-0"></span>5.5 REQUISITOS FUNCIONAIS

A tabela 4 faz uma apresentação dos requisitos funcionais da aplicação que será desenvolvida, bem como os objetivos requeridos com cada um destes:

<span id="page-36-1"></span>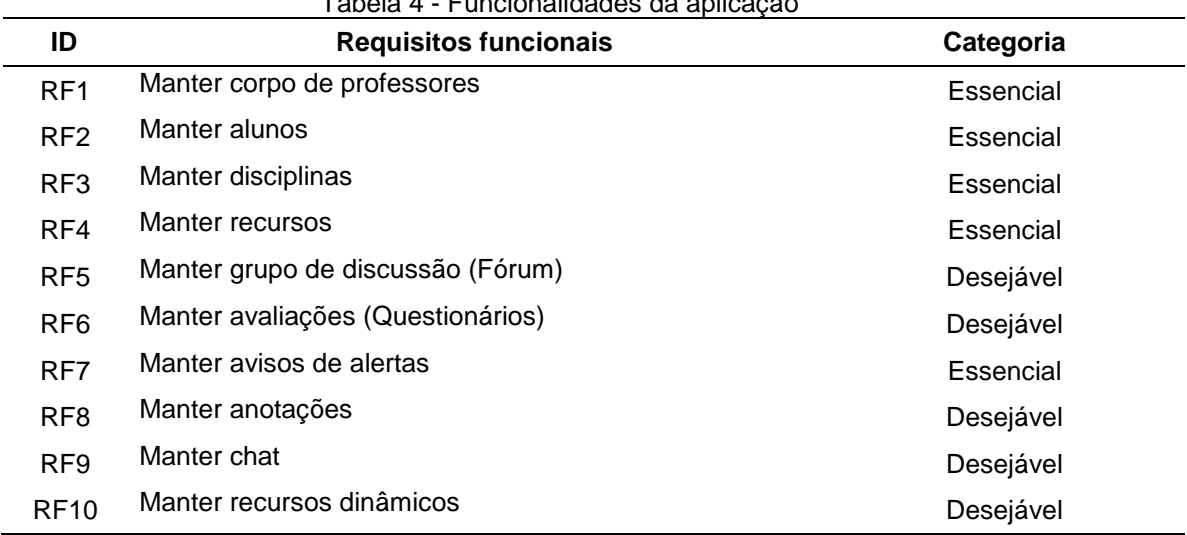

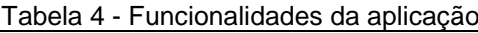

- a. Manter corpo de professores: manutenção do corpo de professores (funções de inserir, alterar e excluir);
- b. Manter alunos: manutenção dos discentes (funções de inserir, alterar e excluir);
- c. Manter disciplinas: manutenção das disciplinas (funções de inserir, alterar e excluir);
- d. Manter recursos: pode ser considerado recurso qualquer tipo de material disponibilizado pelo professor (áudio, vídeo, *links*, textos, imagens);
- e. Manter grupo de discussão (fórum): no grupo de discussão professores e alunos podem interagir enviando mensagens sobre dúvidas de sala de aula ou atividades extraclasses;
- f. Manter avaliações (Questionários): o questionário é um jogo de perguntas e respostas que pode ser disponibilizado pelo professor antes de avaliações, como simulados de revisão, ou simplesmente ser utilizado como uma atividade da disciplina;
- g. Manter avisos de alertas: o discente pode ser avisado a qualquer momento via SMS sobre atividades de trabalho, avaliações, reuniões ou eventos;
- h. Manter anotações: o aluno pode realizar e armazenar suas anotações de sala, para questionamentos futuros;
- i. As últimas três funcionalidades são classificadas como desejáveis, pois se encaixam como projeto futuros, para aumentar melhorar a interatividade e o dinamismo da aplicação.
- j. Manter chat: o professor abre uma linha direta com sua turma respondendo perguntas e solucionando duvidas através de uma conversa aberta e informal;
- k. Manter recursos dinâmicos: através de outras plataformas de desenvolvimento (como o *Flash Lite*) o professor pode deixar o conteúdo de sua aula mais dinâmica com recursos gráficos que permitem facilitar a aprendizagem.

<span id="page-38-2"></span><span id="page-38-0"></span>

| ID               | <b>Requisitos</b>                                                                    | <b>Categoria</b>                              |
|------------------|--------------------------------------------------------------------------------------|-----------------------------------------------|
| RNF1             | Ser manipulado através de<br>uma interface gráfica.                                  | Usabilidade.                                  |
| RNF <sub>2</sub> | Funcionar na internet e<br>dispositivos móveis.                                      | Disponibilidade e ambiente.                   |
| RNF3             | Funcionar no navegador:<br>Mozilla Firefox 5.0, Internet<br>Explorer 4 e superiores. | Usabilidade.                                  |
| RNF5             | A aplicação deverá ser<br>adaptável a várias resoluções<br>de telas.                 | Adaptabilidade, Usabilidade e Acessibilidade. |
| RNF <sub>6</sub> | Ser modularizado.                                                                    | Manutenibilidade.                             |
| RNF7             | Criptografar senhas de<br>usuários.                                                  | Segurança.                                    |

Tabela 5 - Requisitos não-funcionais

## <span id="page-38-3"></span>5.7 REQUISITOS DE DADOS

A aplicação será dividida em duas partes: servidor *web* e dispositivo móvel. No servidor o professor ou administrador deverá sempre se *logar*, com *login* e senha, para poder ter acesso aos recursos que o sistema oferece como: manter disciplinas, manter professores, manter recursos que serão disponibilizados para os alunos. Através do dispositivo móvel, o usuário aluno irá efetuar *logon*, conectando aplicação que está no servidor web, assim será possível acessar os recursos que professor disponibilizou, fornecendo as informações da disciplina (como o código) ou mesmo passando dados do professor.

# <span id="page-38-4"></span>5.8 ESPECIFICAÇÃO DE GRUPO DE USUÁRIOS

Esta seção apresenta a definição dos grupos de usuários. O objetivo é descrever as funções e especificidades de cada grupo, conforme as tabelas 6 e 7.

<span id="page-38-1"></span>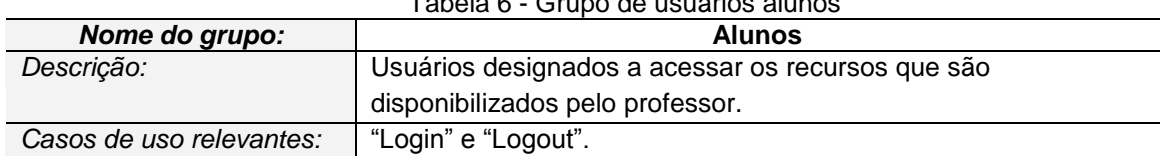

Tabela 6 - Grupo de usuários alunos

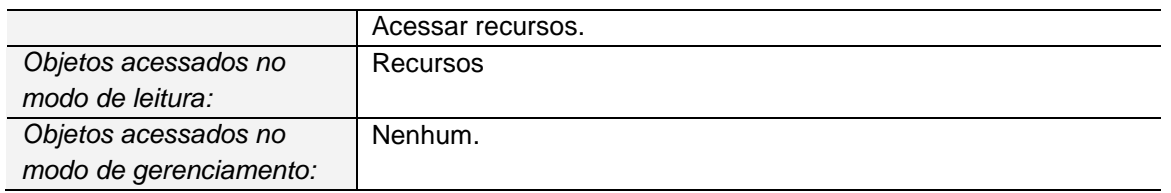

<span id="page-39-1"></span>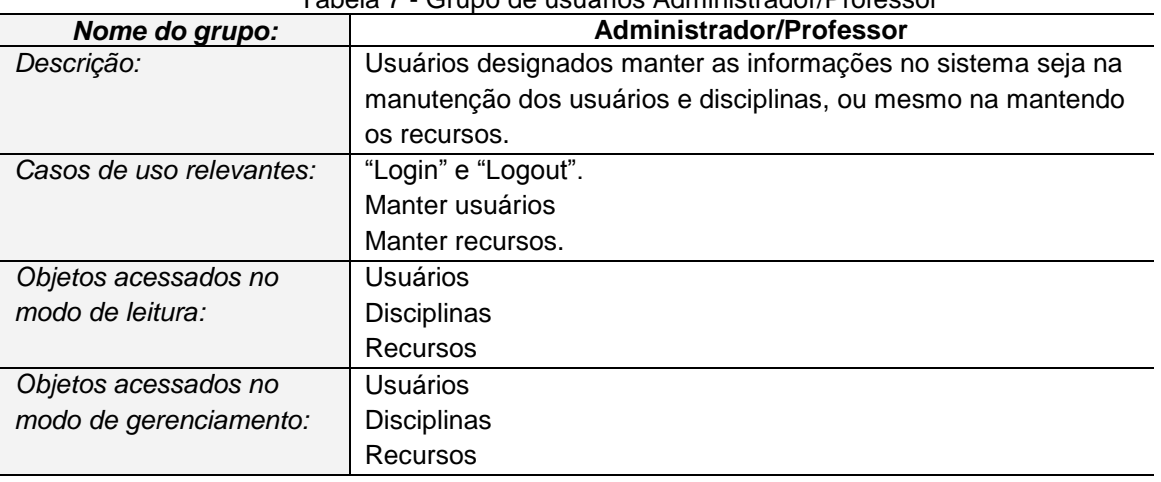

#### Tabela 7 - Grupo de usuários Administrador/Professor

# <span id="page-39-3"></span>5.9 ESPECIFICAÇÃO DE CASO DE USO

A figura 6 apresenta o caso de uso acesso aluno que descreve a função do usuário aluno dentro do sistema. Assim o caso de uso é detalhado nas tabelas 8, 9 e 10.

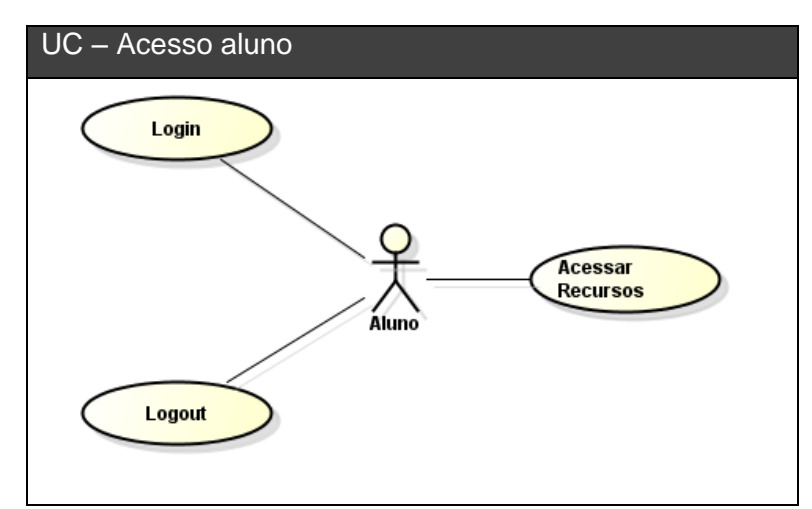

Figura 6 - Caso de uso acesso aluno

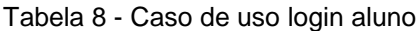

<span id="page-39-2"></span><span id="page-39-0"></span>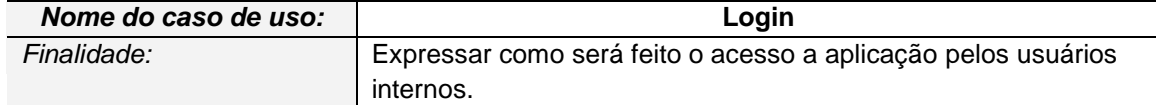

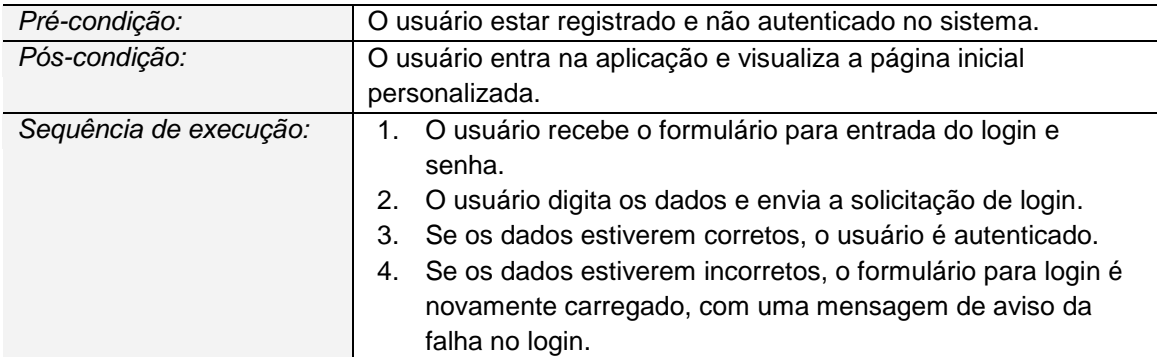

## Tabela 9 - Caso de uso logout aluno

<span id="page-40-0"></span>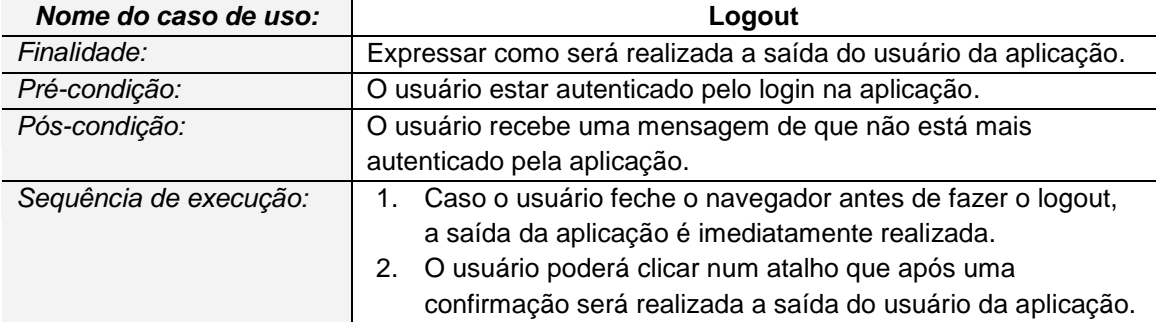

#### Tabela 10 - Caso de uso acessar recursos

<span id="page-40-1"></span>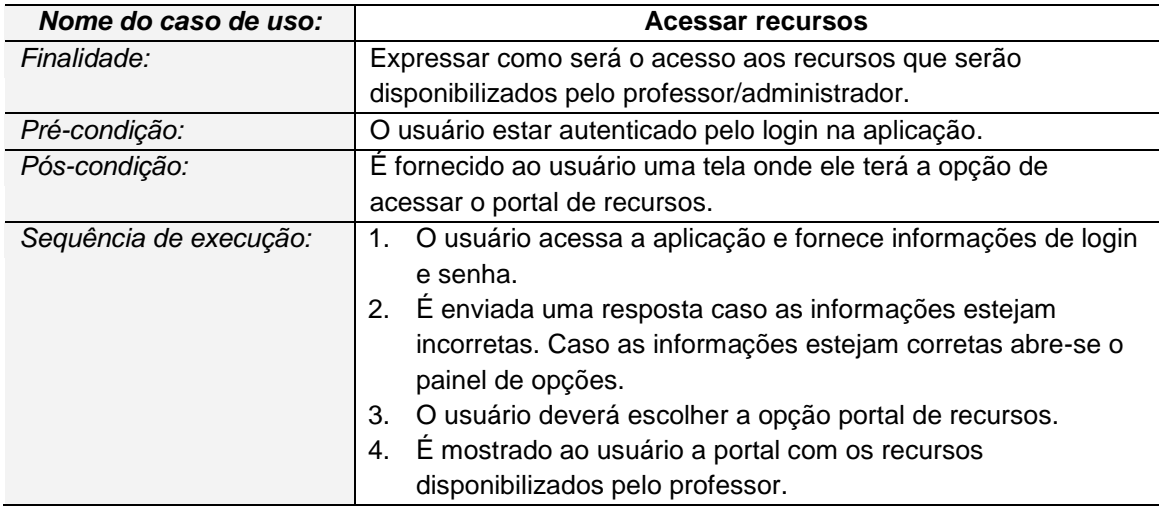

A figura 7 apresenta o diagrama de atividade do acesso aluno, mostrando o processo a ser realizado por este usuário.

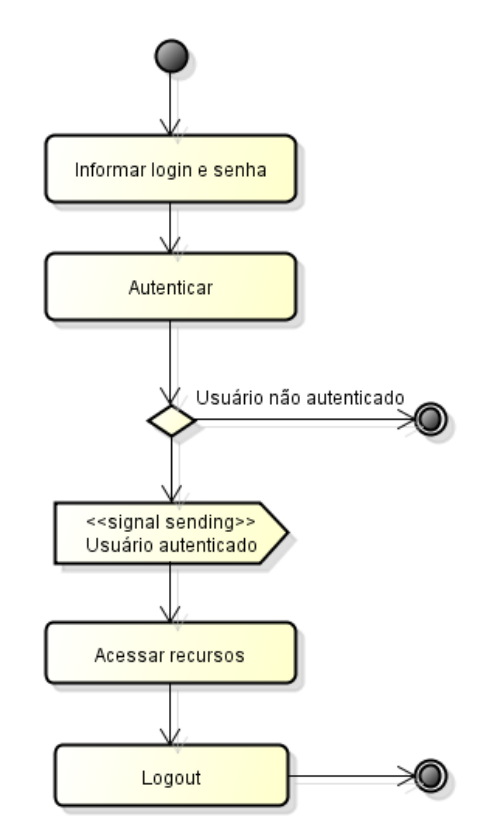

Figura 7 - Diagrama de atividade acesso aluno

<span id="page-41-0"></span>A figura 8 apresenta o caso de uso acesso professor/administrador, que descreve a função do usuário professor/administrador dentro do sistema. Assim o caso de uso é detalhado nas tabelas 11, 12, 13, 14 e 15.

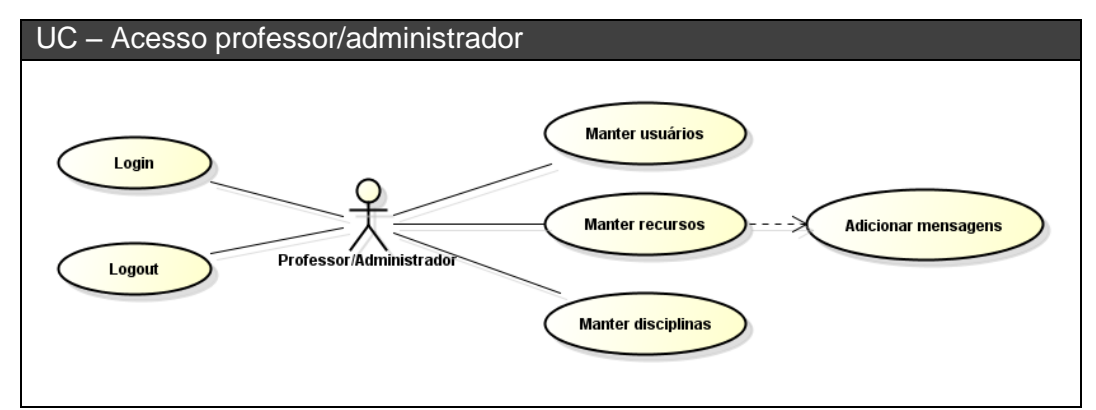

Figura 8 - Caso de uso acesso professor/administrador

<span id="page-41-2"></span><span id="page-41-1"></span>

| Nome do caso de uso: | Login                                                         |
|----------------------|---------------------------------------------------------------|
| Finalidade:          | Expressar como será feito o acesso a aplicação pelos usuários |
|                      | internos.                                                     |
| Pré-condição:        | O usuário estar registrado e não autenticado no sistema.      |
| Pós-condição:        | O usuário entra na aplicação e visualiza a página inicial     |
|                      | personalizada.                                                |

Tabela 11 - Caso de uso login Administrador/Professor

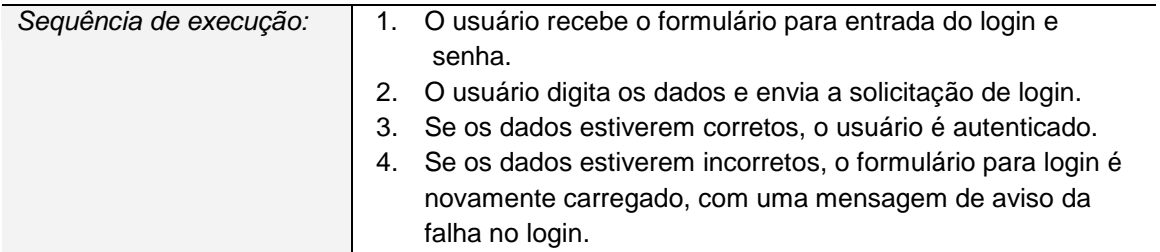

<span id="page-42-0"></span>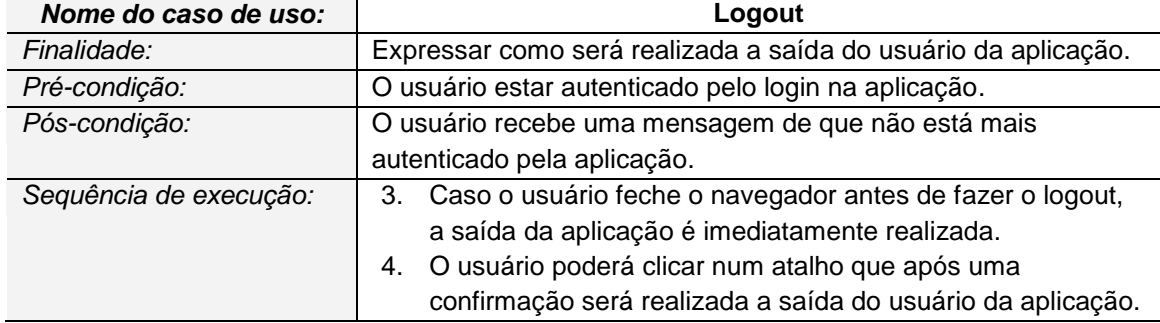

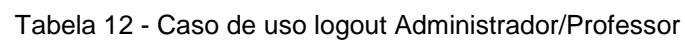

<span id="page-42-1"></span>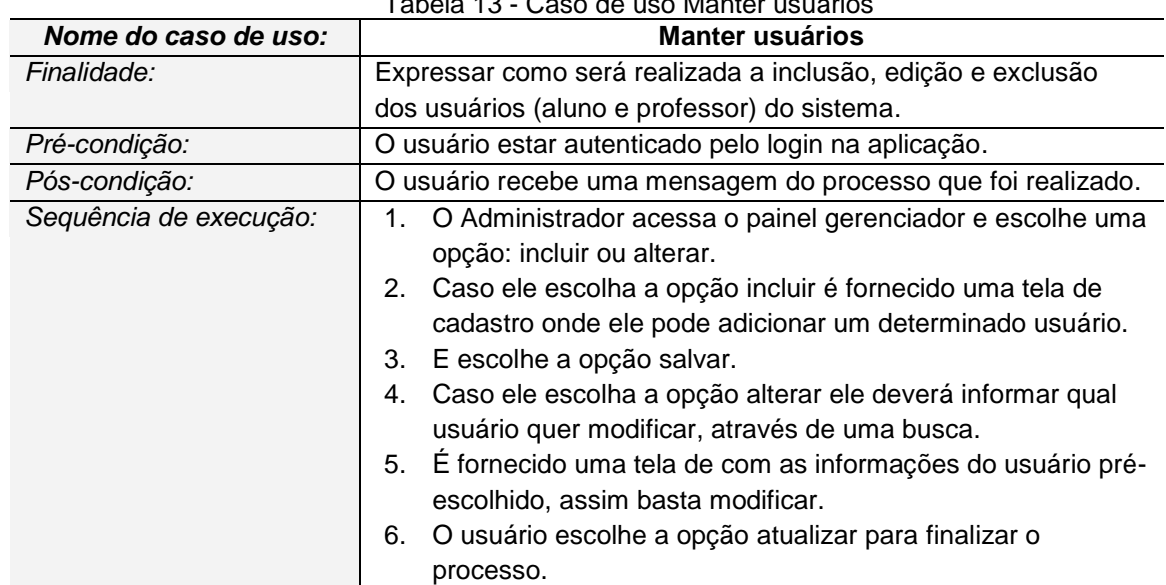

#### Tabela 13 - Caso de uso Manter usuários

<span id="page-42-2"></span>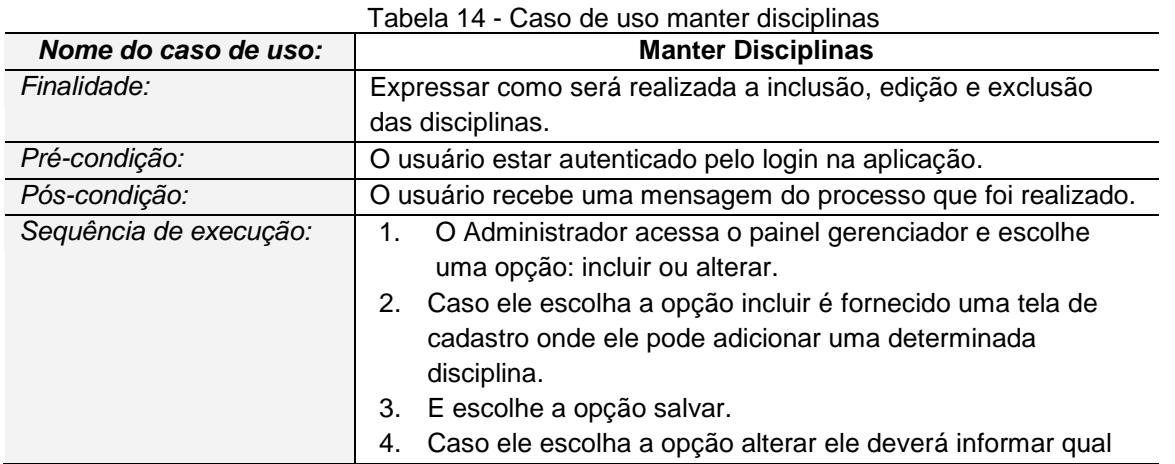

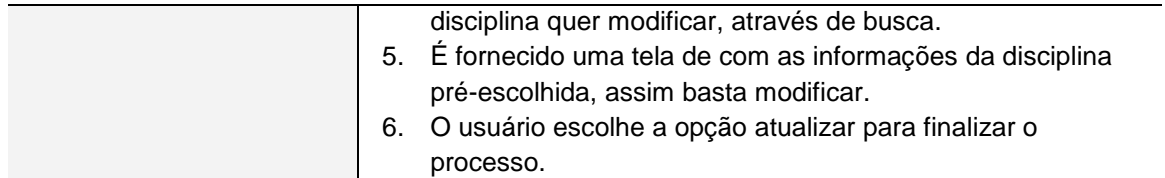

<span id="page-43-0"></span>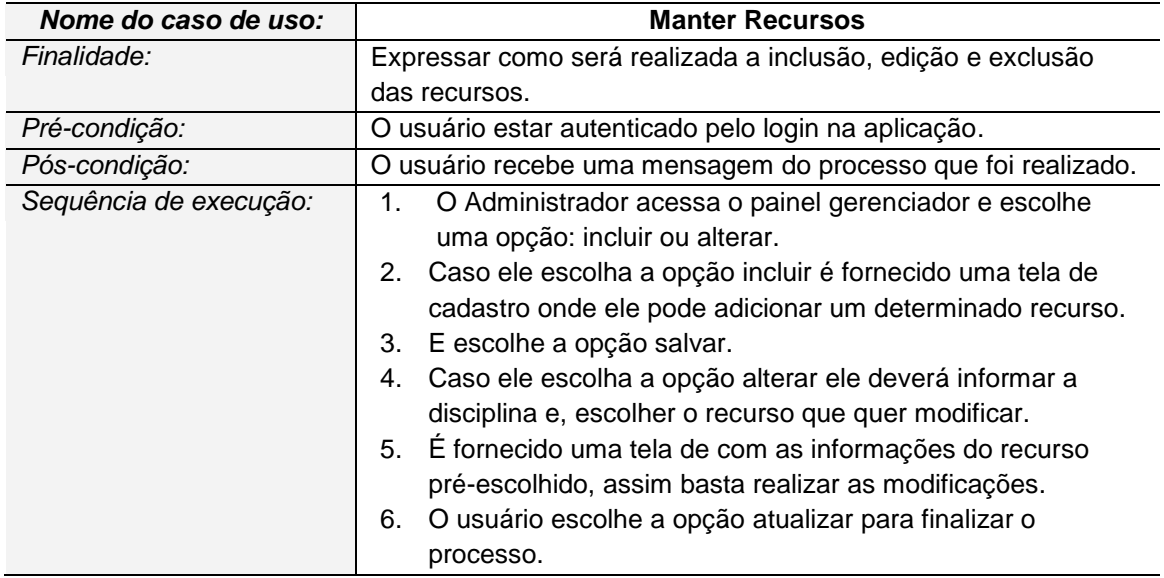

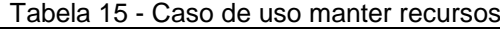

A figura 9 apresenta o diagrama de atividade sobre o caso de uso acesso administrador.

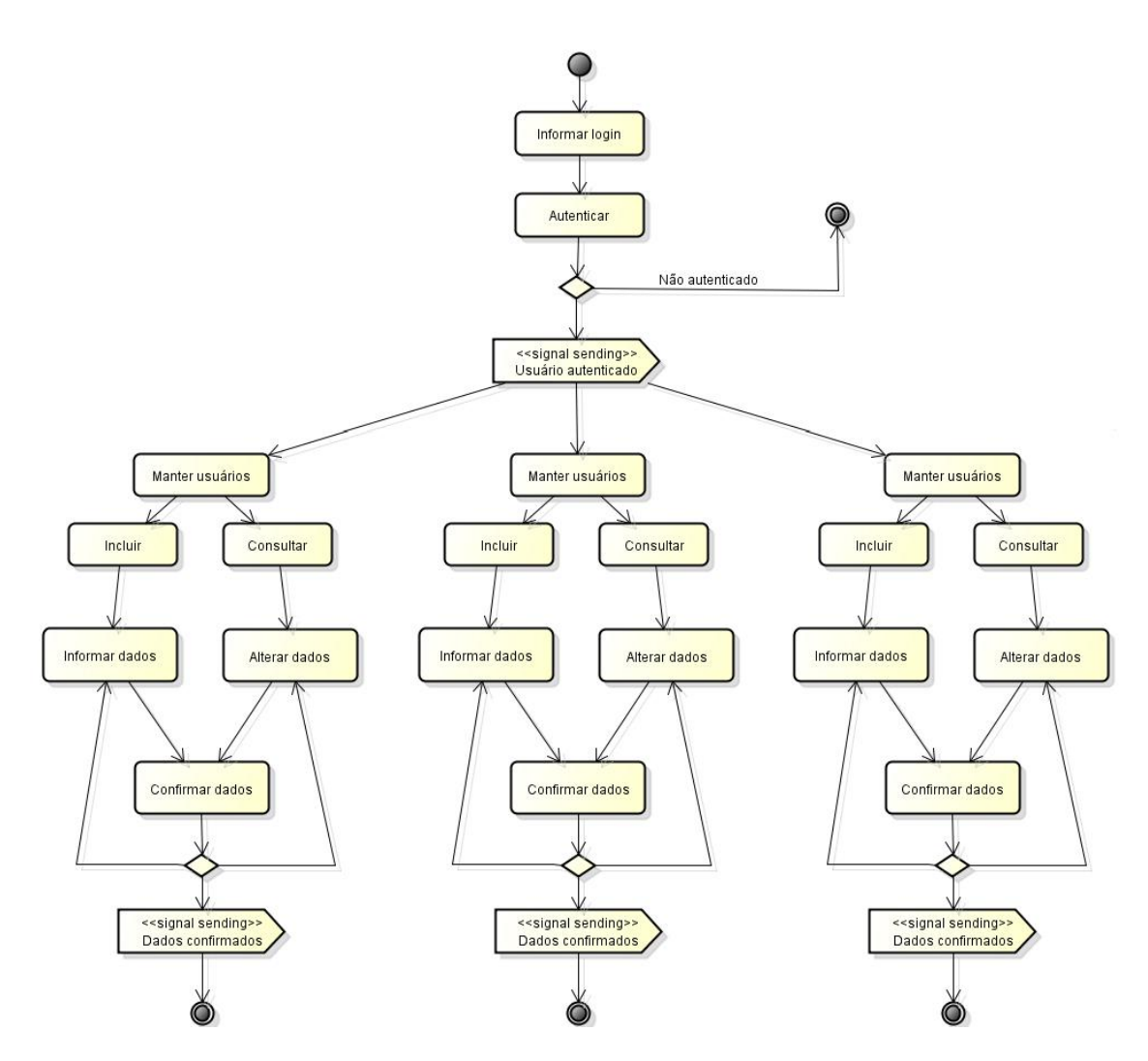

Figura 9 - Diagrama de atividade caso de uso acesso Administrador/Professor

# <span id="page-44-2"></span><span id="page-44-0"></span>5.10 ESPECIFICAÇÃO DE VISÕES DE SITE

As tabelas 16 a 18 apesentam as especificações de visão do sistema web, ou seja, o processo que irá ocorrer para os usuários.

<span id="page-44-1"></span>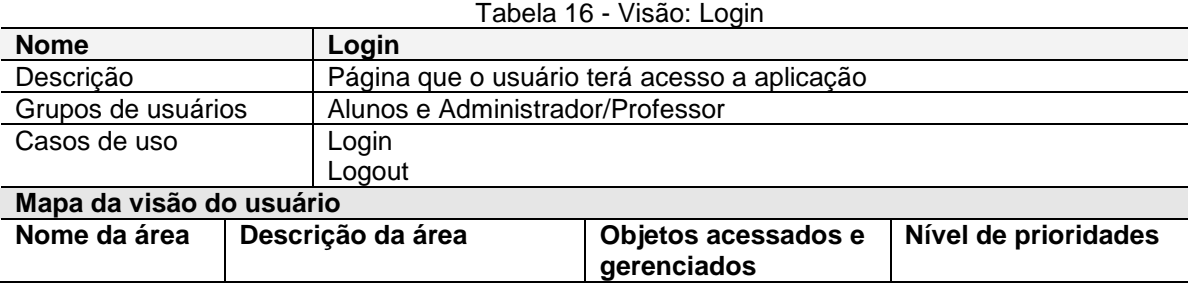

45

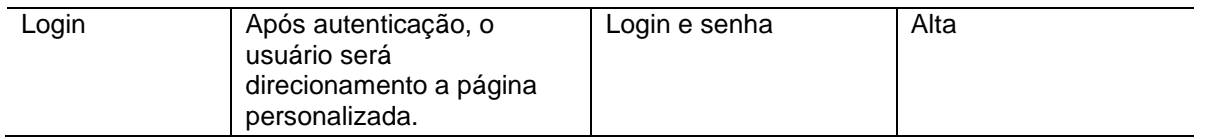

#### Tabela 17 - Visão: Manter usuários

<span id="page-45-0"></span>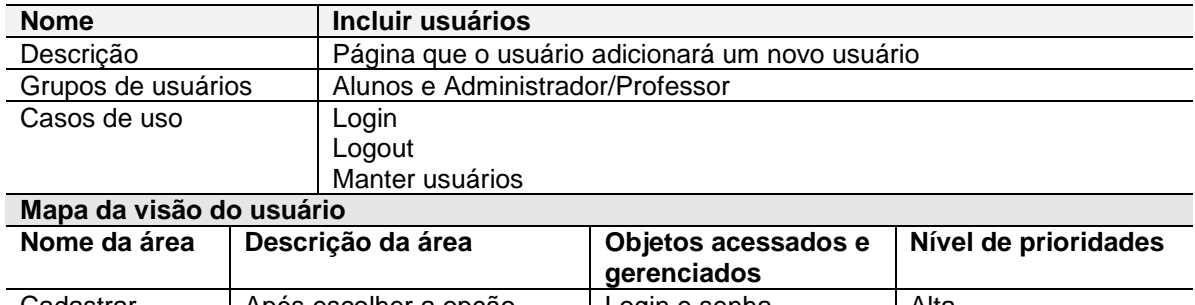

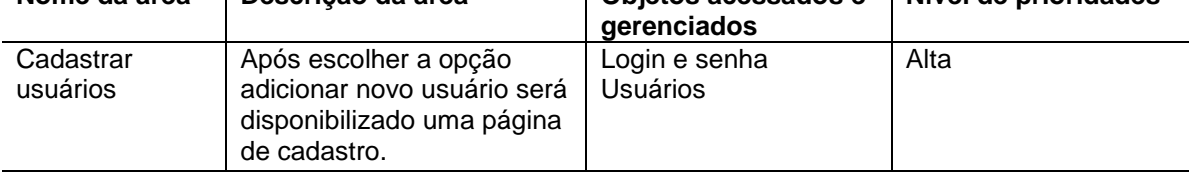

#### Tabela 18 - Visão: Manter recursos

<span id="page-45-1"></span>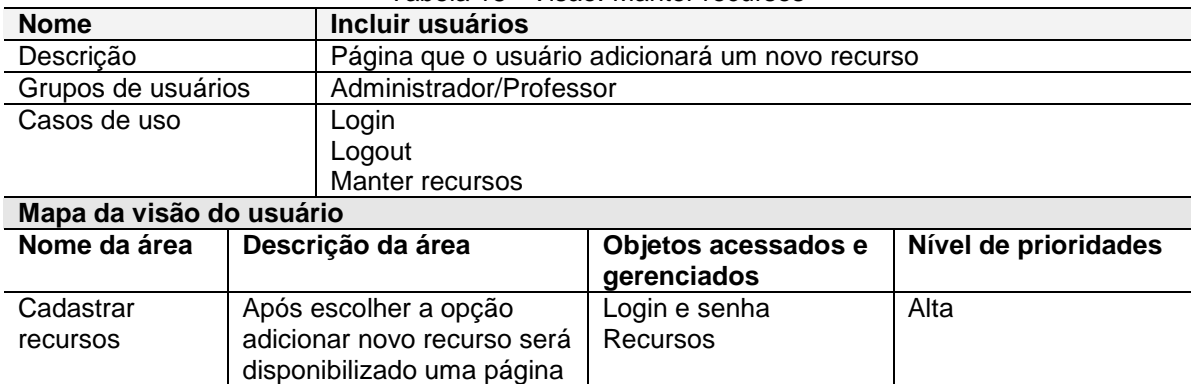

## <span id="page-45-2"></span>5.11 PROTÓTIPOS DE TELA

de cadastro para incluir um

novo material.

Nesta subseção serão apresentadas os protótipos de tela que foram desenvolvido para apresentar o sistema. As figuras de 10 a 12 apresentam os protótipos da aplicação web, enquanto que a figura 13 e 14 o protótipo de tela da aplicação *mobile*.

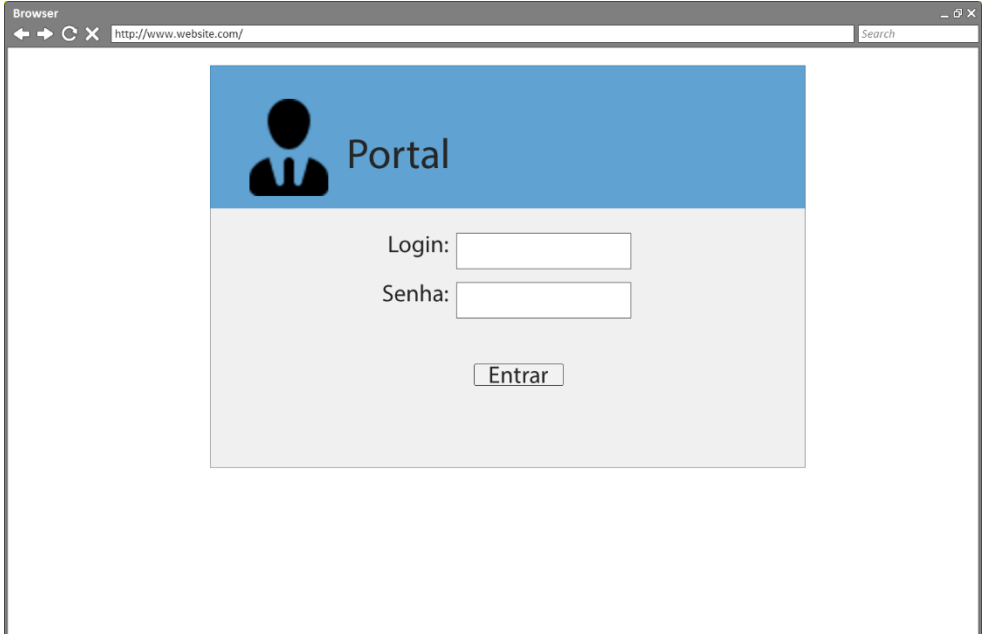

Figura 10 - Página de *logon*

<span id="page-46-0"></span>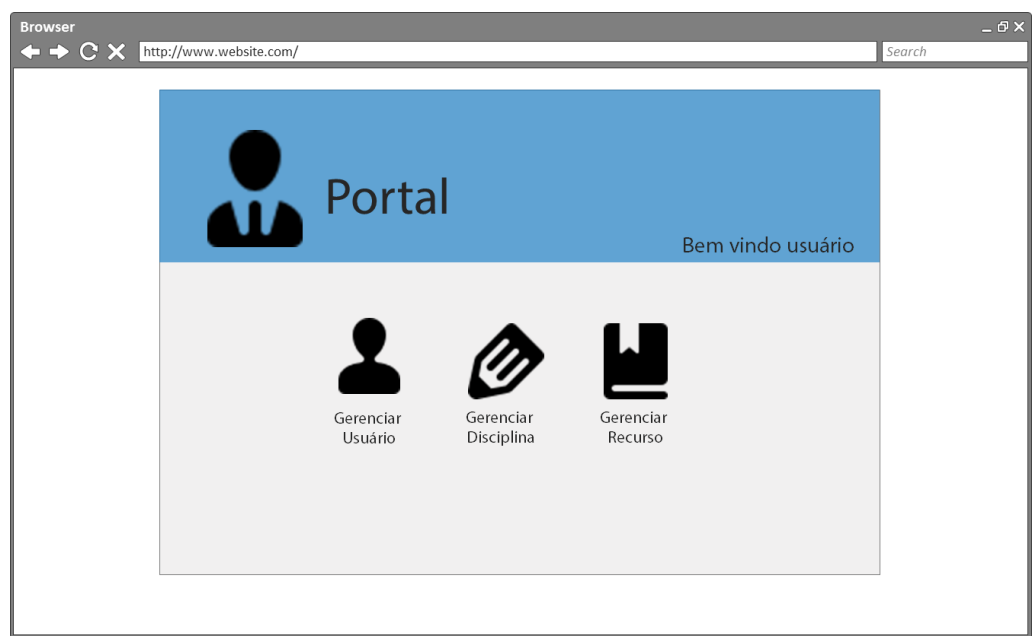

<span id="page-46-1"></span>Figura 11 - Página do painel gerenciador

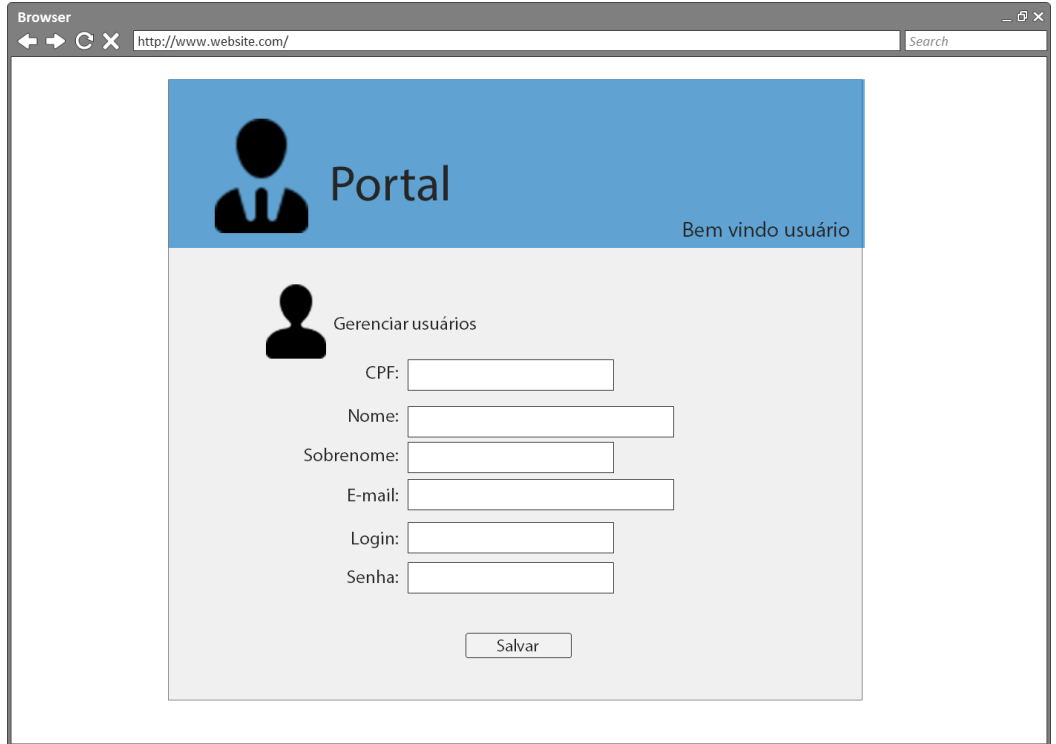

<span id="page-47-0"></span>Figura 12 - Página de cadastro do usuário

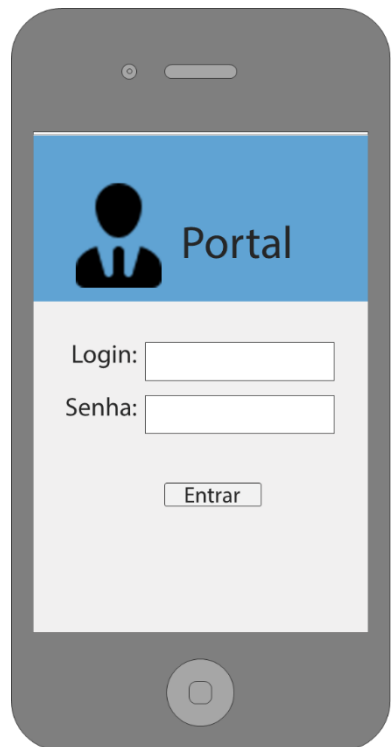

<span id="page-47-1"></span>Figura 13 - Tela *logon* da aplicação mobile

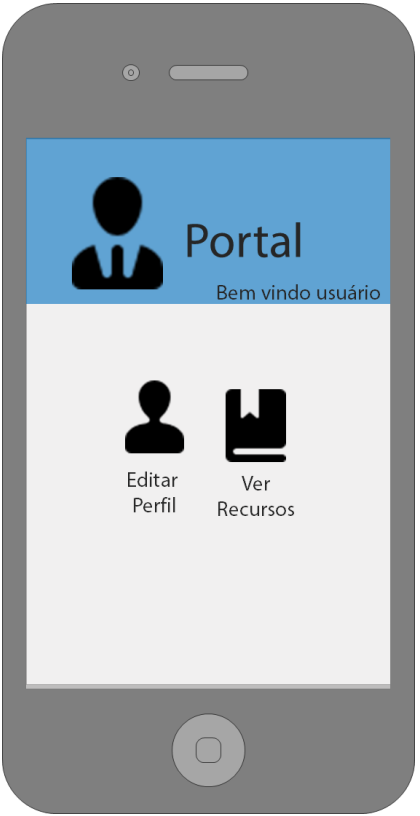

Figura 14 - Tela inicial da aplicação

# <span id="page-48-2"></span><span id="page-48-0"></span>5.12 DIAGRAMA DE CASO DE USO

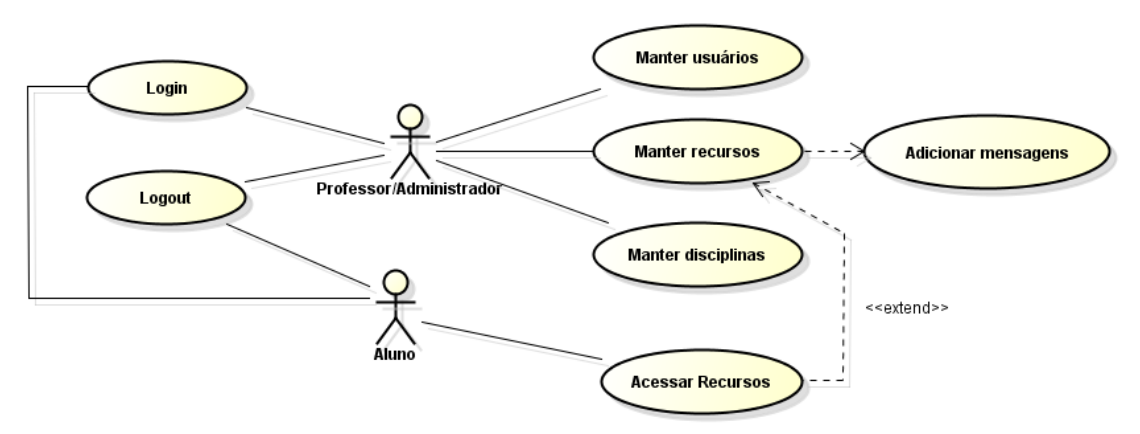

A figura 15 apresenta o diagrama de caso uso da aplicação.

Figura 15 - Diagrama de Caso de Uso

# <span id="page-48-3"></span><span id="page-48-1"></span>5.13 DIAGRAMA DE CLASSE

A figura 16 apresenta o diagrama de classe da aplicação.

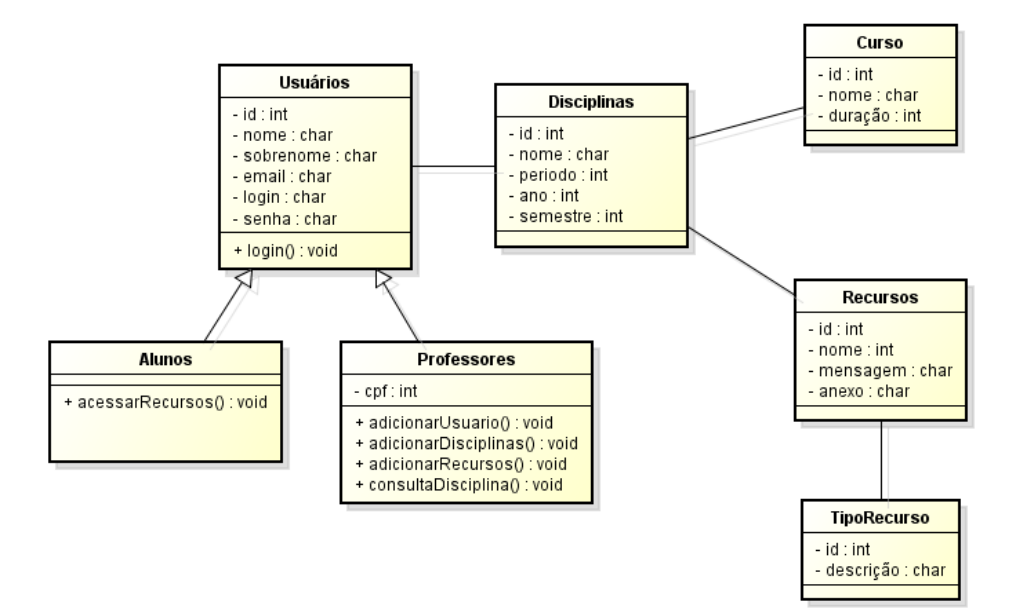

Figura 16 - Diagrama de Classe

## <span id="page-49-2"></span><span id="page-49-0"></span>5.14 DIAGRAMA DE ENTIDADE E RELACIONAMENTOS

A figura 17 apresenta a modelagem do diagrama de entidade relacionamento da aplicação.

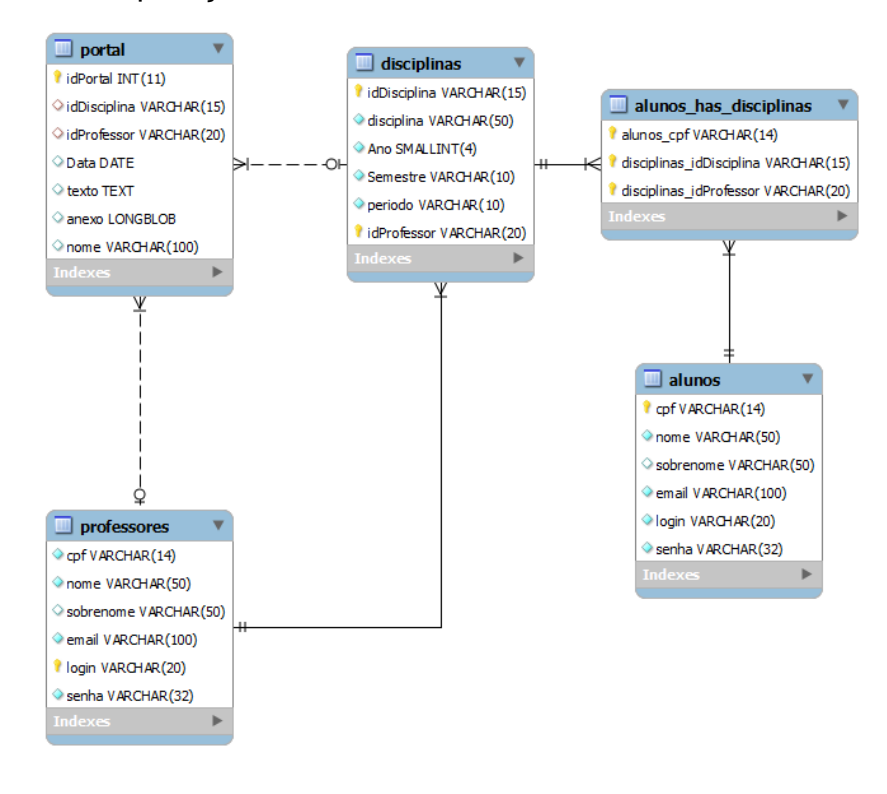

<span id="page-49-1"></span>Figura 17 - Diagrama de Entidade Relacionamento

### <span id="page-50-2"></span>**5 CRONOGRAMA OFICIAL**

Esta seção apresenta todas as fases do projeto, semana a semana, destacando suas principais atividades e quando eles ocorrerão. É importante observar que a metodologia de desenvolvimento de software adotada permite um dinamismo durante o desenvolvimento do projeto, por isso, algumas atividades podem voltar a ser revisadas a qualquer momento nesse processo. As tabelas 19 e 20 apresentam, também, as atividades de anotações e escrita da redação final.

<span id="page-50-0"></span>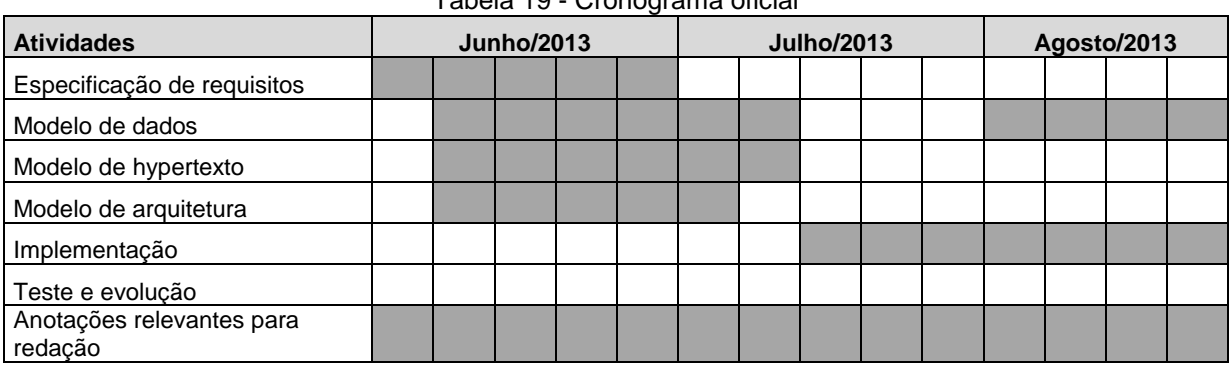

Tabela 19 - Cronograma oficial

Tabela 20 - Continuação cronograma oficial

<span id="page-50-1"></span>

| <b>Atividades</b>                    | Setembro/2013 |  |  |  | Outubro/2013 |  |  |  |  | Novembro/2013 |  |  |  |  |
|--------------------------------------|---------------|--|--|--|--------------|--|--|--|--|---------------|--|--|--|--|
| Especificação de<br>requisitos       |               |  |  |  |              |  |  |  |  |               |  |  |  |  |
| Modelo de dados                      |               |  |  |  |              |  |  |  |  |               |  |  |  |  |
| Modelo de hypertexto                 |               |  |  |  |              |  |  |  |  |               |  |  |  |  |
| Modelo de arquitetura                |               |  |  |  |              |  |  |  |  |               |  |  |  |  |
| Implementação                        |               |  |  |  |              |  |  |  |  |               |  |  |  |  |
| Teste e evolução                     |               |  |  |  |              |  |  |  |  |               |  |  |  |  |
| Anotações relevantes<br>para redação |               |  |  |  |              |  |  |  |  |               |  |  |  |  |
| Redação do trabalho<br>de diplomação |               |  |  |  |              |  |  |  |  |               |  |  |  |  |

### <span id="page-51-0"></span>**6 RESULTADOS ATINGIDOS**

Uma das maiores dificuldades em desenvolver este projeto foi a inexperiência com programação, ainda mais tratando da linguagem JSP, a qual não tive acesso a nenhum tipo de conteúdo durante a graduação. Sendo assim, para desenvolver a aplicação *server side* tive que aprender, o que foi bem satisfatório, pois consegui compreender uma nova linguagem. Em relação a aplicação mobile, consegui desenvolver um excelente referencial teórico, e como projeto futuro será possível desenvolve-la.

Durante o processo de desenvolvimento do projeto, consegui aprimorar diversas competências, como modelagem do sistema, layouts de páginas, modelagem do banco de dados, uso de diversas ferramentas.

Ao final do projeto, mesmo não atingindo todos os objetivos específicos que a solução propunha, fico muito satisfeito em conseguir desenvolver em JSP, utilizando os conceitos do paradigma de orientação a objetos.

### <span id="page-52-0"></span>**7 CONSIDERAÇÕES FINAIS**

A tecnologia é, inegavelmente, o aspecto principal desse século, forçando uma nova configuração do mundo, com o advento da denominada pósmodernidade, abrigando uma perceptível mudança nas relações de produção entre os homens, o que acaba por afetar a vida social como um todo. As interações se processam, então, num ritmo mais acelerado, em um mundo interligado em redes, onde a tecnologia computacional é a grande catapulta para o tão esperado progresso das nações.

No entanto, não se pode falar em progresso, em evolução em escala mundial dos negócios, das formas de produção, da vida social, sem mencionar os indivíduos que está formando-se para participar dessa alardeada (re)evolução, e que também serão, ao mesmo tempo, os artífices do momento histórico vivido. Para isso, a Educação é escalada como a propulsora em constituir esses indivíduos, cujas formas de conhecer, de pensar e se relacionar com o conhecimento não siga mais uma lógica determinista e mecanicista diante da realidade social, caracterizada por espaços territoriais sem fronteiras e comércios transnacionais.

Diante disso, o conhecimento não pode mais se dar de maneira linear, mas em sua forma descontínua, transdisciplinar, como a própria informática e seus avanços na área da comunicação e da informação. De fato, a Internet é a característica que a transdiciplinaridade traz em seu bojo, com seus espaços virtuais e simulados, onde indivíduos interagem com o conhecimento e com seus pares.

É notável, por isso mesmo, os avanços trazidos para a educação, em todas as suas formas, pelo desenvolvimento da tecnologia computacional, com seus dispositivos móveis e sem fio, por exemplo, modificando a relação entre os atores principais do processo de ensino aprendizagem, professores e alunos, e a interação com o conhecimento. A exemplo dos espaços territoriais do mundo pós-moderno, os espaços físicos onde acontecem a aprendizagem também perderam suas fronteiras.

Assim, telefones celulares, *palmtops*, *laptops* e *smartphones*, por exemplo, tornam-se importantes dispositivos mediadores do processo de ensino aprendizagem, abrindo possibilidades de novas propostas para a formação e qualificação de profissionais, cujo estado de mobilidade intensa também é um aspecto imposto pelo mundo na pós-modernidade.

Nesse contexto, a Aprendizagem com Mobilidade (*mobile learning, ou M-Learning*), assunto discutido nesse trabalho, torna possível o acesso, em tempo real, pelos chamados espaços virtuais, ao conhecimento sistematizado, ampliandose o ato educativo para além das salas de aulas, tornando o processo de ensino aprendizagem algo mais interativo, centrado no indivíduo-aprendiz, de caráter colaborativo, já que praticamente se extingue, nos ambientes virtuais, as distâncias físicas e geográficas entre professores-alunos e alunos-alunos.

# <span id="page-54-0"></span>**REFERÊNCIAS**

AZEVEDO, Wilson. **Panorama Atual(izado) da educação à distância no Brasil**. Disponível em http://www.aquifolium.com.br/educacional/artigos/panorama2.html. Acessado em 23 de Junho de 2012.

CARRERA, Alexandre Aldo de Oliveira et al. *Uma arquitetura para aplicações móbile learning***. Revista de informática aplicada**. Disponível em:

<http://seer.uscs.edu.br/index.php/revista\_informatica\_aplicada/article/viewFile/656/5 02>. Acesso em: 05.07.2012.

CERI, Stefano; FRATERNALI, Piero e BONGIO, Aldo. Web modeling language (WebML): a Modeling Language for Designing Web Sites. **Computer Networks-The International Journal of Computer and Telecommunications Networking.**  Disponível em: <http://www.webml.org/webml/upload/ent5/1/www9.pdf>. Acesso em: 05.07.2012.

DZENDZIK, I. T. **Processo de desenvolvimento de web sites com recursos da UML**. São José dos Campos: INPE, 2004. 182p.

FIGUEIRA, M., e DENOMINATO, R. **Guia para a Concepção de Conteúdos de e-Learning.** Lisboa: Instituto para a Inovação na Formação, 2003.

JONASSEN, D. **Computadores, ferramentas cognitivas**. Porto/PT: Porto Editora, 2007.

SCHLEMMER, E. **AVA: um ambiente de convivência interacionista sistêmico para comunidades virtuais na cultura da aprendizagem**. Dissertação (Doutorado em Informática na Educação) – UFRGS, Porto Alegre: UFRGS – Doutorado em Informática na Educação, Tese de Doutorado, 2002.

MARÇAL, Edgar et al. **Realidade Virtual.** XXV Congresso da Sociedade Brasileira de Computação. Disponível em: <www.lia.ufc.br/~great/artigos/**museuM**.pdf>. Acesso em: 05 de Julho de 2012.

MEIRELLES, Luiz Fernando Tavares. **Telemática aplicada a aprendizagem com mobilidade**. Disponível em <http://www.lume.ufrgs.br/handle/10183/12998>. Acesso em 26 de Junho de 2012.

PROJECT MANAGEMENT INSTITUTE – PMI. **Um Guia do Conjunto de Conhecimentos em Gerenciamentos de Projetos: Guia PMBOK.** 3ª ed. Pennsylvania/USA: Four Campus Boulevard, 2004, 388p.

#### **Relatório anual ANATEL 2012**. Disponível em:

<http://www.anatel.gov.br/Portal/verificaDocumentos/documento.asp?numeroPublica cao=297390&pub=original&filtro=1&documentoPath=297390.pdf > Acesso: 07 de Julho de 2012.

RIBEIRO, Patric da Silva; MEDINA, Roseclea Duarte. **Desenvolvimento de aplicações m-Learning nas plataformas J2ME e Flash Lite.** Disponível em: <www.cinted.ufrgs.br/ciclo10/artigos/2dLeandro.pdf>. Acesso em: 25 de Junho de 2012.

SCHLEMMER, E. et al. **M-learning ou aprendizagem com mobilidade: casos no contexto brasileiro**.

Disponível em: <www.abed.org.br/congresso2007/tc/552007112411PM.pdf>. Acesso em: 05 de Julho de 2012.

VALENTIM, Hugo Duarte. **Para uma compreensão do Mobile Learning – Reflexão sobre a utilidade das tecnologias móveis na aprendizagem informal e para a construção de ambientes pessoais de aprendizagem.** Trabalho de projeto de mestrado em gestão de sistemas de *e-learning.* Faculdade de Ciências Sociais e Humanas (Universidade Nova de Lisboa). Lisboa, 2009. Disponível em: <http://hugovalentim.com/livro/para-uma-compreensao-do-mobile-learning>. 05 de Julho de 2012.

ZANELLA, Amarolinda Sacol, BARBOSA, Jorge Luís Victória e REINHARD, Nicolau. **M-Learning ou Aprendizagem com Mobilidade: Um estudo exploratório sobre sua utilização no Brasil**. Acesso em 25 de Junho 2012.

## <span id="page-56-0"></span>**GLOSSÁRIO**

- 3G A tecnologia 3G, e a terceira geração da telefonia móvel. As tecnologias 3G permitem às operadoras da rede oferecerem a seus usuários uma ampla gama dos mais avançados serviços, já que possuem uma capacidade de rede maior por causa de uma melhora na eficiência espectral. Entre os serviços, há a telefonia por voz e a transmissão de dados a longas distâncias, tudo em um ambiente móvel.
- API Um conjunto de funções que oferece aos programadores acesso ao hardware e permite ativar um determinado dispositivo no programa.
- E-learning [Forma abreviada em inglês, para E (*eletronic*) *learning*] (aprendizado eletrônico). Modalidade de serviço, oferecido pela Internet, que permite o ensino à distância. O aprendizado pode dar-se de dois modos: síncrono e assíncrono. No primeiro, as aulas acontecem em tempo real. Áudio e vídeo são transmitidos pela tecnologia *streaming.* No segundo, o acesso as aulas se dá na medida da conveniência dos alunos, e o contato com o professor e demais colegas é feito pelo correio eletrônico.
- Flash Lite Flash Lite é uma tecnologia toda projetada para dispositivos móveis, onde busca aliar um bom desempenho de processamento com os poucos recursos apresentados por tais dispositivos.
- Manutenibilidade Medida da facilidade com que um sistema pode ser reparado
- M-learning Expressão em inglês para Aprendizagem com Mobilidade

Mobile Nome em inglês para celular, ou mobilidade.

- Portabilidade No caso de um programa, capacidade do programa poder ser executado em diferentes computadores com nenhumas ou poucas alterações.
- Smartphones Telefone que combina funções de voz com funções de computador, tais como gerenciamento de e-mails e utilização de programas como planilhas e editor de texto.